Havelland.

# **BRANDMANUAL**

**Tourismusverband Havelland e. V.**

# **INHALT**

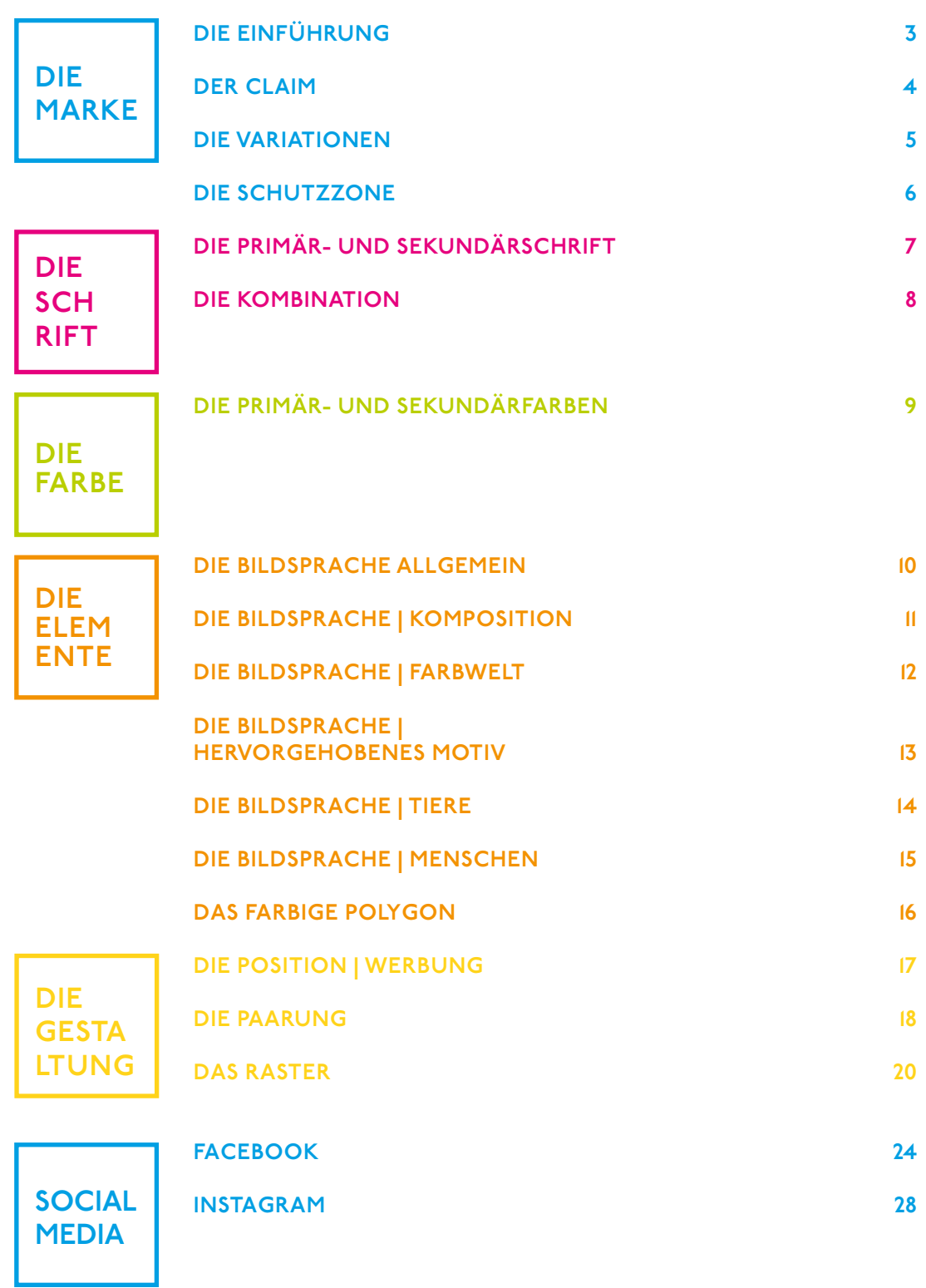

# **MARKE**

### **DIE EINFÜHRUNG**

**DIE**<br> **DIE**<br> **E** Eine Analy<br>
gebietes unde ergat<br>
Begriffs<br>
, Hette von<br>
Zahlreiche Eine Analyse der Eigenschaften des Reisegebietes und seiner Alleinstellungsmerkmale ergab die besondere Bedeutung des Begriffs "Havelland". Der Begriff setzt eine Kette von positiven Assoziationen frei: Zahlreiche Gäste, die in ihrer Jugend das

bekannte Fontane-Gedicht gelernt haben, entwickeln nostalgische Erinnerungen, Bilder und Landschaften alter Sehnsüchte entstehen. Auch die Havel, der ruhige gewundene Fluss, lässt Bilder entstehen – von Alleen, tief hängenden Weiden und idyllischer Natur.

Blumberg. Jufor oformation. In flowing foll fil former fall July 200 orthollow, with handling Se Grant fach . Have by Opposite Howon Ollives and gloub the trail fut . Here by deputation frim wil fragmens for gamentanad som / Gallin M. F. n.l. Pagel High ! fun 58 . July 3 Der fun if insigned to fitten left 3 guitos : your ? got markers, devans people day - Interview Maronna allin Rispeper fin don Hodderd 25 5af i man files take on ( gamintos ) frig gotale Summer wind problem yolgtay if Hour transches at Aifer Homm: newship family gunderd Samme un folgtet de la france  $1296$ whip Z 14 wymang unin

Havell and

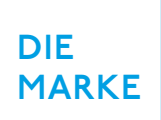

### **DER CLAIM**

**DIE**<br> **MARKE**<br> **E**<br> **Selbstbew**<br> **Havelland**<br>
in der Tief<br> **besuchen**<br>
der Preuß<br>
ursprüngl Selbstbewusst präsentiert sich das Havelland als eine Region, die Reisende in der Tiefe Ihres Herzens schon immer besuchen wollten. Ähnlich dem Arkadien der Preußenkönige ist das Havelland eine ursprünglich ideale Landschaft.

"Stille Deine Sehnsucht" ist die direkte Aufforderung diesem Bedürfnis nach Ursprünglichkeit, nach unberührter Natur, weiter Landschaft und prächtigen Kulturschätzen zu folgen.

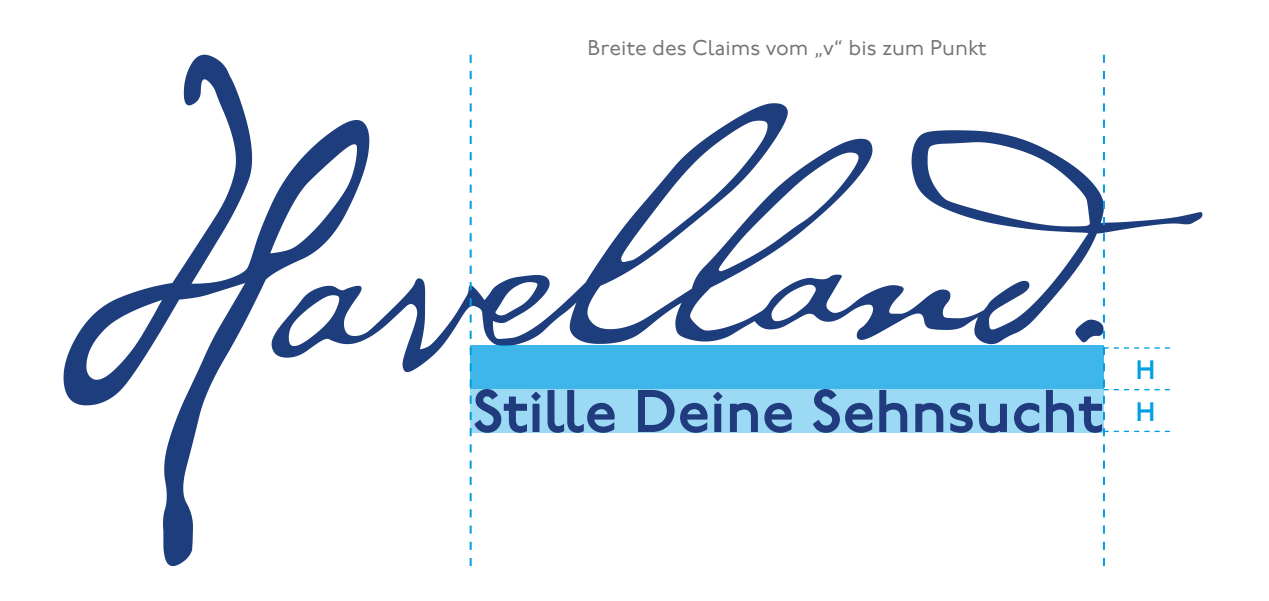

DIE<br>
MARKE<br>
MARKE<br>
Wendet. Is<br>
wird der S<br>
Positiv-Version **MARKE**

### **DIE VARIATIONEN**

Das Logo wird in der Positiv-Version nur auf weißem bzw. hellem Hintergrund verwendet. Ist der Farbeinsatz nicht möglich, wird der Schriftzug in Schwarz dargestellt. Die Negativ-Version des Schriftzuges wird auf dunklen Hintergründen oder Fotos verwendet. Beim Einsatz auf Fotos ist darauf zu achten, dass der Kontrast ausreicht, um das Logo deutlich genug zu erkennen.

### **Positiv-Version**

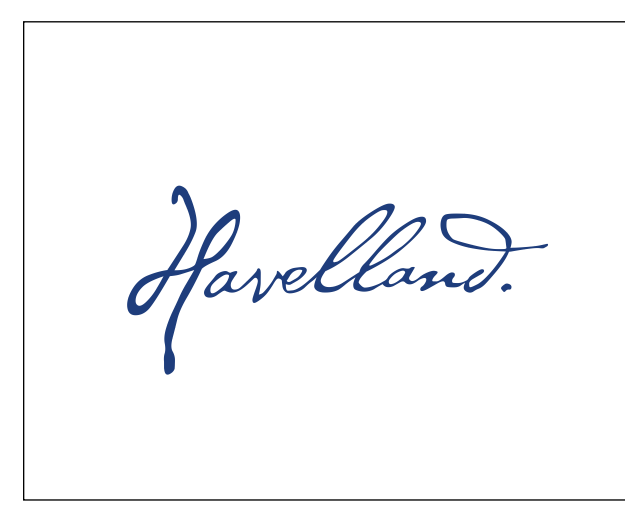

Pavelland.

Hauptlogo, Königsblau

1-farbig, Schwarz

### **Negativ-Version**

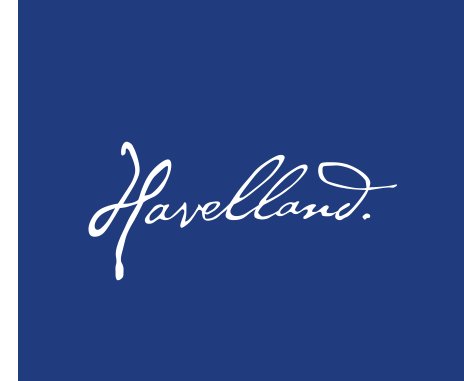

Weiß auf Königsblau

Havelland.

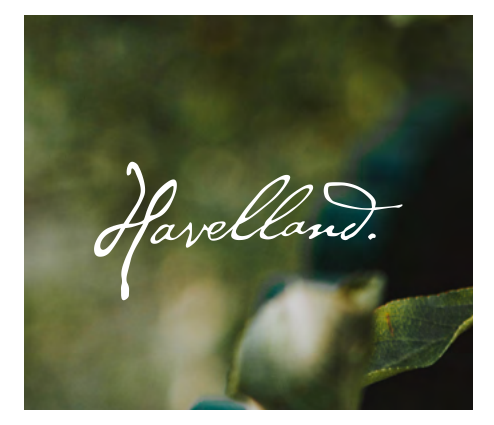

Weiß auf Schwarz von der auf Weiß auf Fotohintergrund

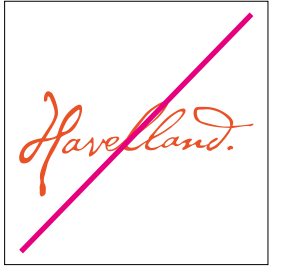

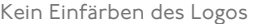

Kein Einfärben des Logos Keine positive Version auf grellen Farben

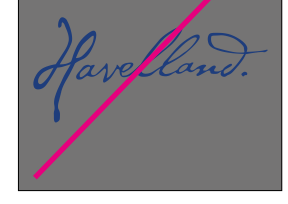

Keine positive Version auf dunklem Hintergrund

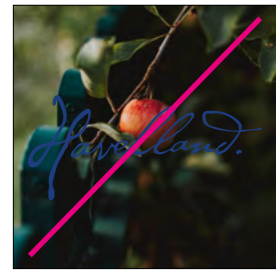

Keine positive Version auf dunklen Fotos

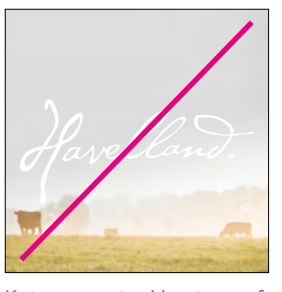

Keine negative Version auf hellen Fotos

**DIE MARKE**

### **DIE SCHUTZZONE**

Die Positionierung und Mindestschutzzone ist wesentlich für ein einheitliches Corporate Design des Havellandes. Diese wird prozentual über die Gesamthöhe "H" des Logos definiert.

Der Schutzraum beträgt links und oben 1/2 H, rechts 1/3 H und unten 1/5 H, den keine typografischen oder grafischen Elemente berühren sollten. Ebenso ist auf die Minimalgrößen zu achten.

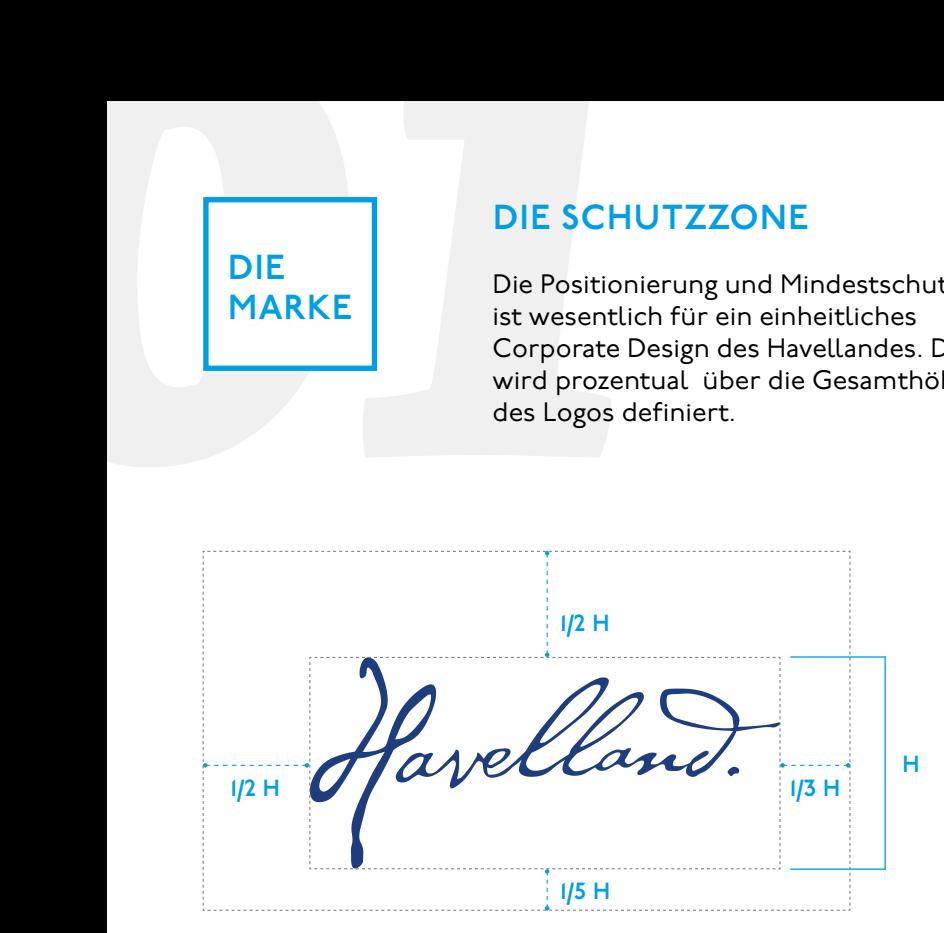

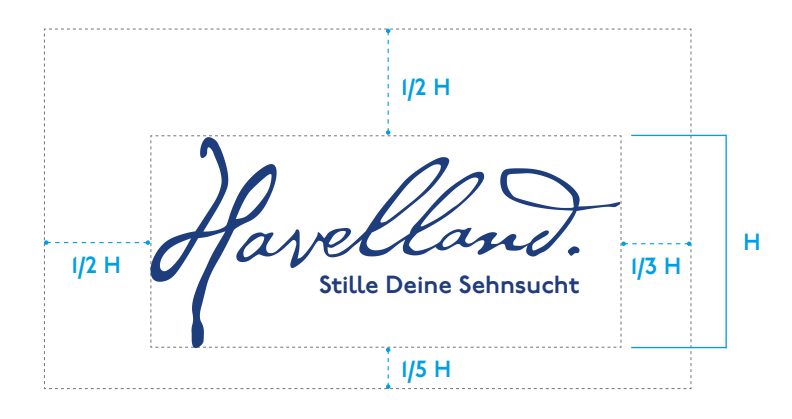

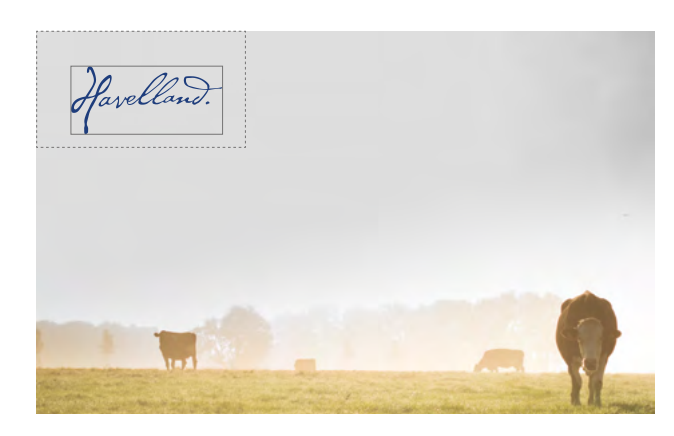

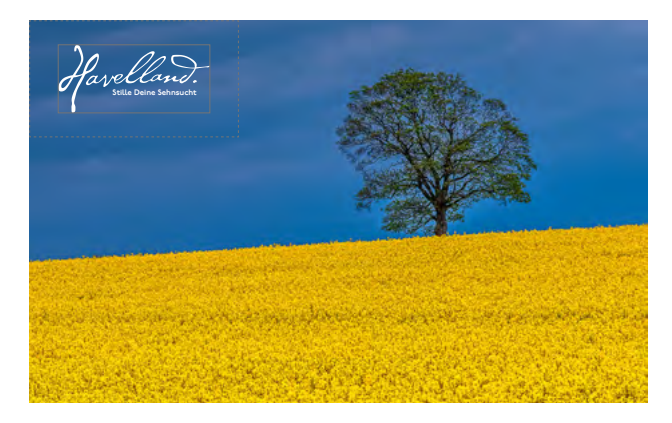

**Minimalgröße**

**Minimalgröße Logo mit Claim**

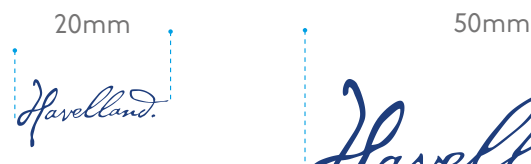

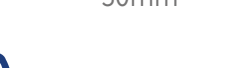

**Stille Deine Sehnsucht**

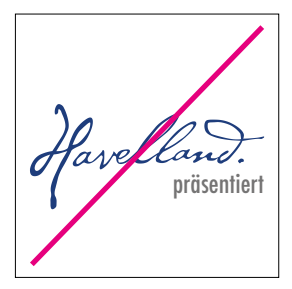

Keine fremde Typografie außer Claim innerhalb der Schutzzone

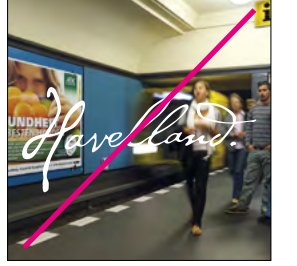

Keine unruhigen Fotohintergründe innerhalb der Schutzzone

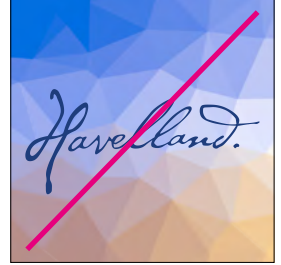

Keine Grafikhintergründe innerhalb der Schutzzone

### **DIE SCH RIFT**

**DIE<br>
DIE PRIMÄRSCHRIFT<br>
SCH Claim- und Primärschrift ist<br>
geometrische P22 Undergrou<br>
der Schriftenschmiede P22, i<br>
von der P22, die Edward Johi<br>
den Londoner ÖPNV 1916 ent** Claim- und Primärschrift ist die geometrische P22 Underground von der Schriftenschmiede P22, inspiriert von der P22, die Edward Johnston für den Londoner ÖPNV 1916 entwarf.

### **DIE SEKUNDÄRSCHRIFT**

Die gute Leserlichkeit gepaart mit einer charakterstarken, unverbrauchten Anmutung macht die Skolar zur perfekten Sekundärschrift und Ergänzung zur P22.

# DIES IST EIN TYPOBLINDTEXT. AN IHM KANN MAN SEHEN, OB ALLE BUCHSTABEN DA SIND UND WIE SIE AUSSEHEN.

Überschriften: P22 Underground | Demi Small Caps

Dies ist ein Typoblindtext. An ihm kann man sehen, ob alle Buchstaben da sind und wie sie aussehen. Manchmal benutzt man Worte wie Hamburgefonts, Rafgenduks oder Handgloves, um Schriften zu testen. Manchmal Sätze, die alle Buchstaben des Alphabets enthalten – man nennt diese Sätze »Pangrams«. Sehr bekannt ist dieser: The quick brown fox jumps over the lazy old dog. Oft werden in

Fließtext: P22 Underground | Book Auszeichnungen: P22 Underground | DemiBold

**Typoblindtexte auch fremdsprachige Satzteile eingebaut (AVAIL® and Wefox™ are testing aussi la Kerning), um die Wirkung in anderen Sprachen zu testen. In Lateinisch sieht zum Beispiel fast jede Schrift gut aus. Quod erat demonstrandum. Seit 1975 fehlen in den meisten Testtexten die Zahlen, weswegen nach TypoGb. 204 § ab dem Jahr 2034 Zahlen in 86 der Texte zur Pflicht werden. Nichtein-**

# *Dies ist ein Typoblindtext. An ihm kann man sehen, ob alle Buchstaben da sind und wie sie aussehen.*

Überschriften: Skolar | Italic

Dies ist ein Typoblindtext. An ihm kann man sehen, ob alle Buchstaben da sind und wie sie aussehen. Manchmal benutzt man Worte wie Hamburgefonts, Rafgenduks oder Handgloves, um Schriften zu testen. Manchmal Sätze, die alle Buchstaben des Alphabets enthalten – man nennt diese Sätze »Pangrams«. **Sehr bekannt** ist dieser: The quick brown fox jumps over the lazy old dog. Oft werden in Typoblindtexte auch fremdsprachige Satzteile eingebaut (AVAIL® and Wefox™ are testing aussi

Fließtext: Skolar | Light Auszeichnungen: Skolaar | SemiBold la Kerning), um die Wirkung in anderen Sprachen zu testen. In Lateinisch sieht zum Beispiel fast jede Schrift gut aus. Quod erat demonstrandum. Seit 1975 fehlen in den meisten Testtexten die Zahlen, weswegen nach TypoGb. 204 § ab dem Jahr 2034 Zahlen in 86 der Texte zur Pflicht werden. Nichteinhaltung wird mit bis zu 245 € oder 368 \$ bestraft. Genauso wichtig in sind mittlerweile auch Âçcèñtë, die in neueren Schriften aber fast immer enthalten sind. Ein wichtiges aber schwierig zu integrie**DIE SCH RIFT**

*02***DIE KOMBINATION** In der Kombination beider Schriftarten ist auf eine optimale Schriftmischung zu achten. Überschriften, Einleitungen und Auszeichnungen sind optimalerweise in der P22 demibold zu setzen. Fließtexte,

Sublines und Anmerkungen in der Marginalspalte sollten in der Skolar light/light italic gesetzt werden. Der Teil Fließtextes, auf den die Anmerkung Bezug nimmt, ist in der jeweils genutzten Akzentfarbe zu hinterlegen.

# DAS IST DIE ÜBERSCHRIFT

*Dies ist ein Typoblindtext. An ihm kann man sehen, ob alle Buchstaben da sind .*

**Dies ist ein Typoblindtext. An ihm kann man sehen, ob alle Buchstaben da sind und wie sie aussehen. Manchmal benutzt man Worte wie Hamburgefonts, Rafgenduks oder Handgloves, um Schriften zu testen.**

Manchmal Sätze, die alle Buchstaben des Alphabets enthalten – man nennt diese Sätze »Pangrams«. **Sehr bekannt** ist dieser: The quick brown fox jumps over the lazy old dog. Oft werden in Typoblindtexte auch fremdsprachige

> **"Dies ist ein Typoblindtext. An ihm kann man sehen, ob alle Buchstaben da sind und wie sie aussehen. "**

Satzteile eingebaut (AVAIL® and Wefox™ are testing aussi la Kerning), um die Wirkung in anderen Sprachen zu testen. In Lateinisch sieht zum Beispiel fast jede Schrift gut aus. Quod erat demonstrandum. Seit 1975 fehlen in den meisten wunderschöner Golfplatz Testtexten die Zahlen, weswegen nach TypoGb. 204 § ab dem Jahr 2034 Zahlen in 86 der Texte zur Pflicht werden. Nichteinhaltung wird mit bis zu 245 € oder 368 \$ bestraft. Genauso wichtig in sind mittlerweile auch Âçcèñtë, die in neueren Schriften aber fast immer enthalten sind. Ein wichtiges aber *Haben Sie schon mal Golf gespielt? Nein? Versuchen Sie es doch einmal im GolfResort Semlin. Hier können Sie tolle Schnupperkurse absolvieren – ganz ohne Mitgliedschaft oder Handicap.*

**DIE FARBE**

### **DIE PRIMÄRFARBEN**

**DIE**<br> **DIE**<br> **DIE**<br> **DIE**<br>
Die Primärfarbe<br>
Tiefschwarz. Da<br>
durch die dunke<br>
und vervollstän<br>
geschriebenen<br>
PRIMÄRFARBE Die Primärfarben sind Tintenblau und Tiefschwarz. Das Tintenblau ist inspiriert durch die dunkelblaue Tinte Fontanes und vervollständigt das Bild der handgeschriebenen Wortmarke "Havelland".

## **DIE SEKUNDÄRFARBEN**

Die Sekundärfarben können frei als Auszeichnungsfarben, als Highlight und zur Unterscheidung verschiedener Bereiche verwendet werden.

## **PRIMÄRFARBE**

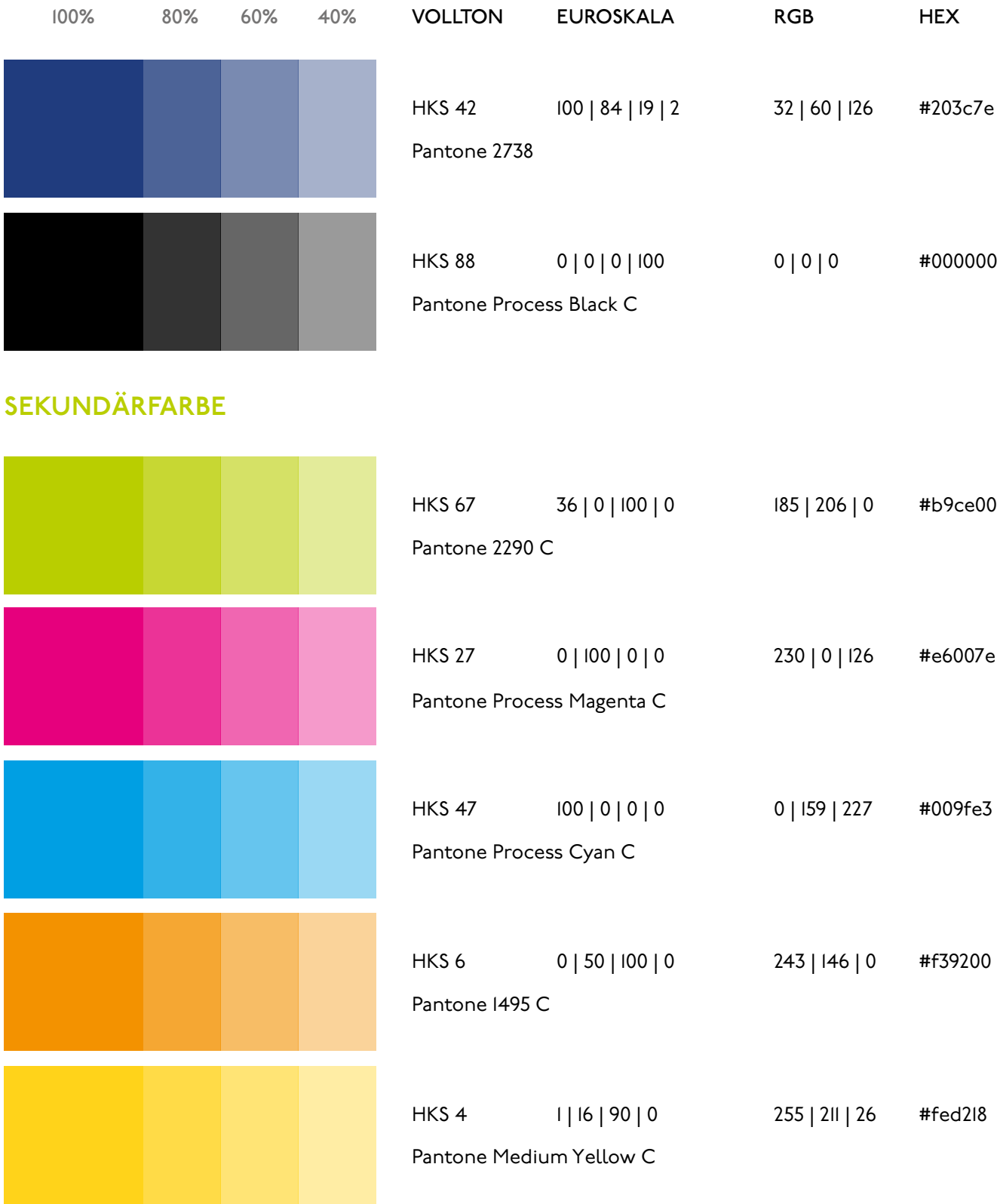

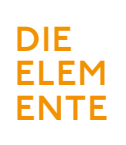

### **DIE BILDSPRACHE ALLGEMEIN**

**DIE BILDSPR<br>
DIE BILDSPR<br>
ELEM Das Havelland über<br>
ENTE Bildsprache. Darg<br>
dem Havelland oc<br>
Region wiederfind<br>
auch Landschafte<br>
Der Eindruck von<br>
und einer positive<br>
der Grundstein di<br>
Qualität** Das Havelland überzeugt mit seiner kontrastreichen und dennoch natürlichen Bildsprache. Dargestellt werden Szenen aus dem Havelland oder Motive die sich in der Region wiederfinden könnten. Tiere wie auch Landschaften sind passende Motive. Der Eindruck von Natürlichkeit, Farbfrische und einer positiven Grundstimmung ist der Grundstein dieser Bildsprache.

### **Qualität**

Die Fotos müssen dem Anlass entsprechend hochauflösend sein, mindestens jedoch eine Auflösung von 300dpi vorweisen können und

sowohl web- als auch drucktauglich sein. Als Format sind auch RAW-Dateien möglich. Bitte ausreichend Raum um das jeweilige Motiv lassen, damit spätere Bildausschnitte individuell angepasst werden können, unabhängig vom Werbemittel.

### **Zielgruppe**

Auf den Bildern werden zudem Menschen aus dem Havelland dargestellt und Urlauber der Region. Die Zielgruppe definiert sich als intellektuelle Kulturliebhaber und genussorientierte Naturliebhaber. Die Bildwelt wirkt daher hochwertig, entschleunigt und qualitativ ansprechend.

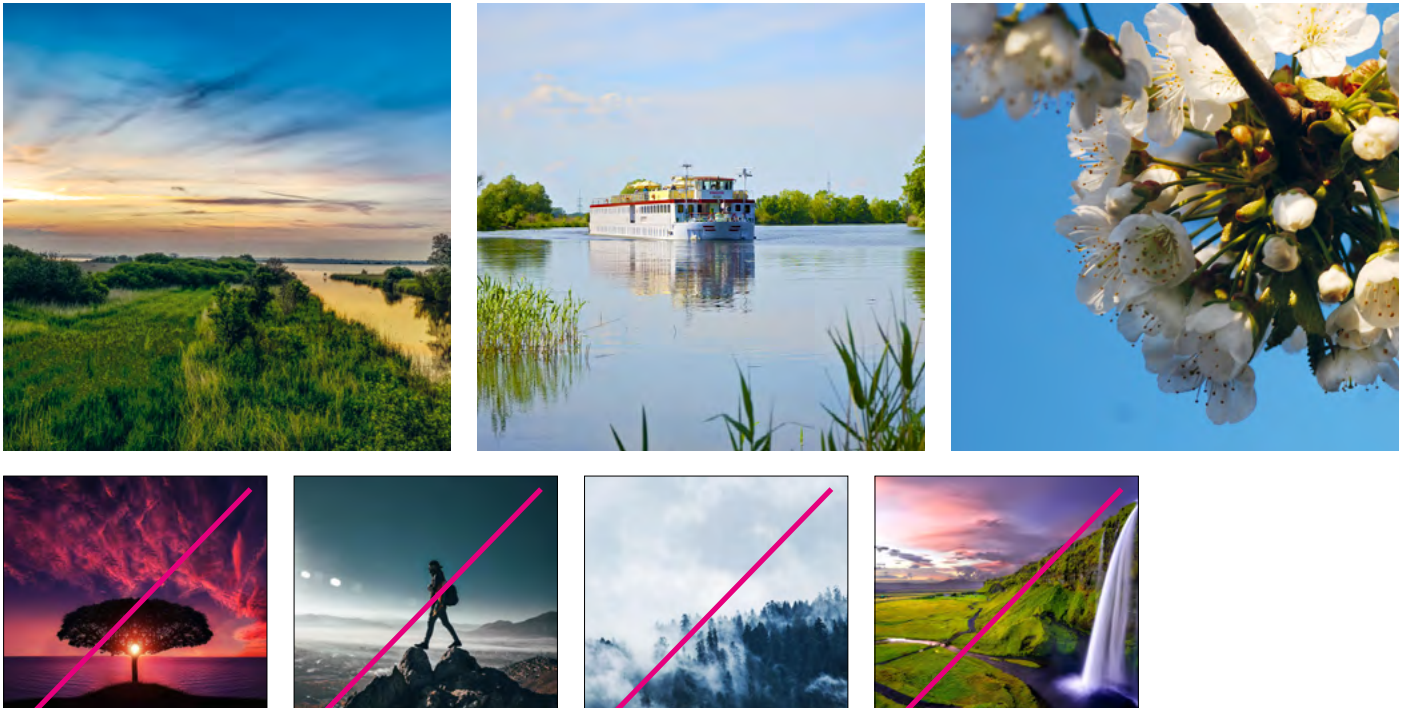

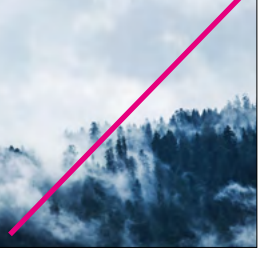

kein unechtes Licht gestellte Szenen kein Bezug zur Region deutlich nachbearbeitet

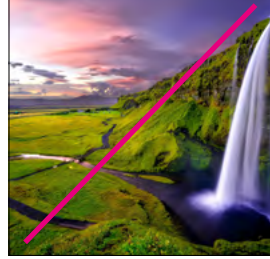

- · aus der Region
- · ruhige, natürliche Wirkung
- · unverfälscht und echt
- · kontrastreiche Farbgebung
- · positive Stimmung
- · möglichst gutes Wetter

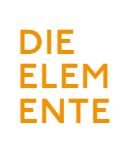

### **BILDSPRACHE | KOMPOSITION**

**DIE**<br> **DIE**<br> **ELEM**<br> **ENTE**<br> **ENTE**<br> **ENTE**<br> **ENTE**<br> **ENTE**<br> **ENTE**<br> **ENTE**<br> **ENTE**<br> **ENTE**<br> **ENTE**<br> **ENTE**<br> **ENTE**<br> **ENTE**<br> **ENTE**<br> **DIENTEREEREMENTEREEREMENTERE<br>
<b>DIENTEREEREMENTERE**<br> **DIENTERE**<br> **DIENTERE**<br> **DIENTERE**<br> Es ist auf ausreichende Tiefenschärfe zu achten. Die Umgebung eines Motives ist für die Wirkung der Region essenziell. In wenigen Ausnahmen kann jedoch zur Unschärfe gegriffen werden (siehe Birnenabbildung). Die Bilder werden nicht ohne ersichtlichen Bezug zueinander verwendet. Vor allem sollten Motive, die im späteren

Prozess miteinander auftreten, von der Stimmung und Farbwelt her miteinander harmonieren. Montagen oder nicht rechteckige Bildformen sind in der Regel zu vermeiden. Es sollte darauf geachtet werden, dass Motive in Hoch- sowie Querformat im Verhältnis 2:3 bzw. 3:2 fotografiert werden.

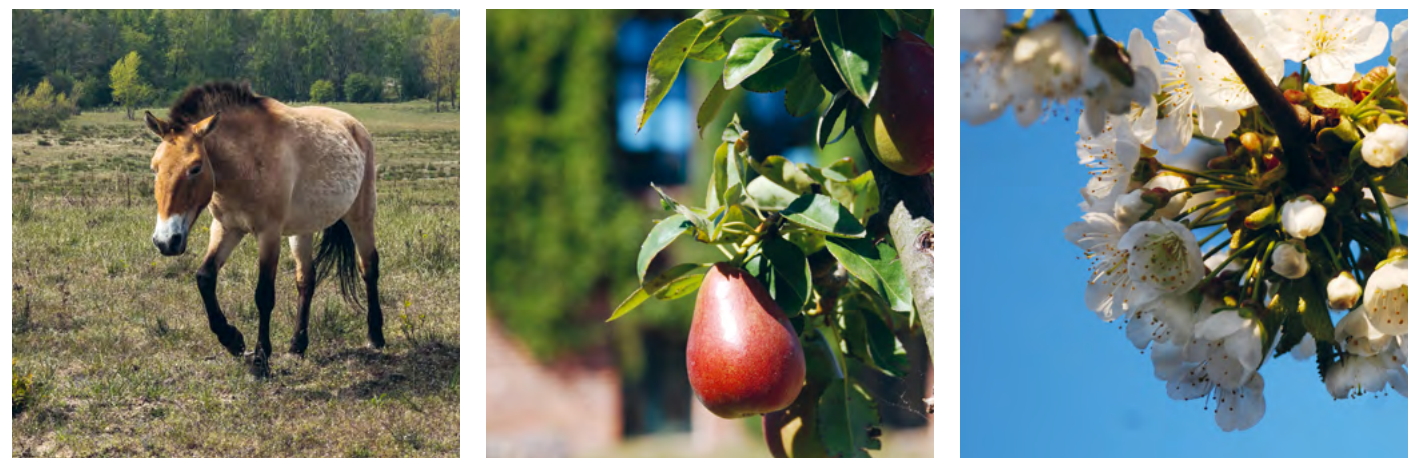

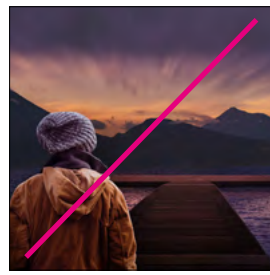

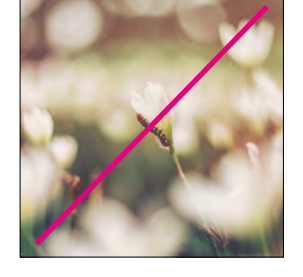

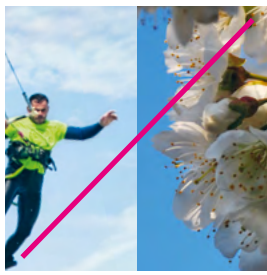

keine Montagen keine Unschärfe keine thematisch oder farbstimmungsunnähnliche Bilder kombinieren

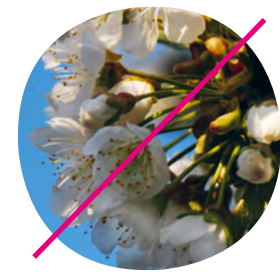

keine abweichende Bildform

- · ausreichende Tiefenschärfe
- · rechteckige Bildform
- · darauf achten, dass Motive im Hoch- und Querformat fotografiert werden
- · auf ein Verhältnis von 2:3 bzw. 3:2 achten
- · Bilder nur mit inhaltlichem Bezug einsetzen

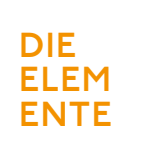

### **DIE BILDSPRACHE | FARBWELT**

**DIE**<br> **DIE**<br> **ELEM**<br> **ENTE**<br> **ENTE**<br> **DIE**<br> **ELEM**<br> **ENTE**<br> **DIE**<br> **ELEM**<br> **ENTE**<br> **DIE**<br> **ES ist auf eine nat<br>
welt zu achten. S<br>
Duplex-Fotografi<br>
Die Farbwahl ist is<br>
sollte jedoch zun** Es ist auf eine natürliche, lebendige Farbwelt zu achten. Schwarz/weiß oder auch Duplex-Fotografien sind zu vermeiden. Die Farbwahl ist in der Gestaltung variabel, sollte jedoch zum Lebensgefühl und

Kontext des Havellandes passen – auch hier die Zielgruppe im Auge behalten. Die Fotos sollen immer Lust auf das Havelland machen. Die unten angeführten Beispiele zeigen, wie eine solche Palette aussehen kann.

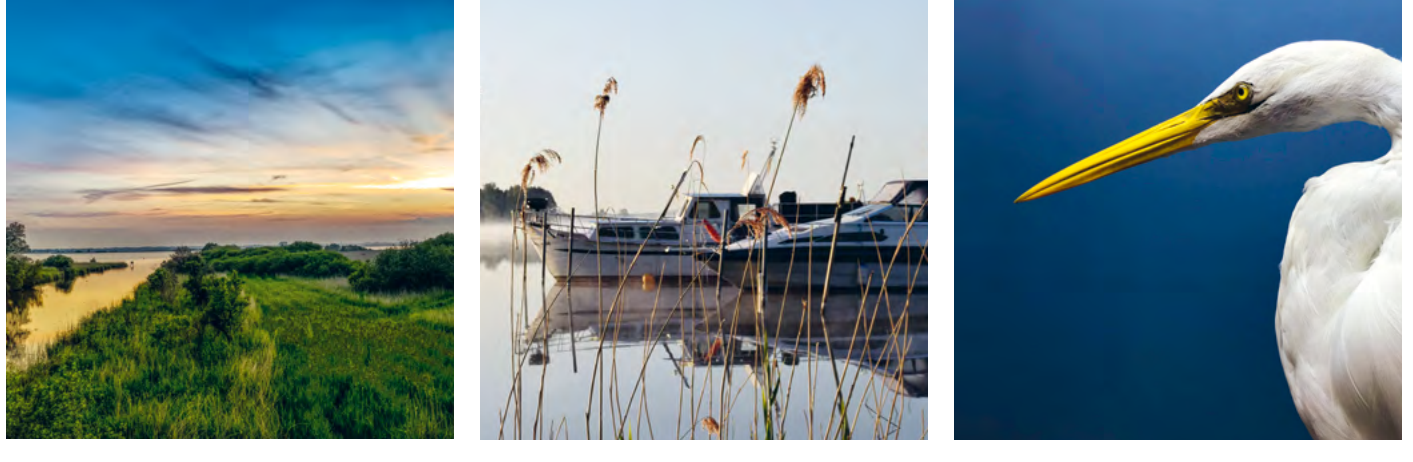

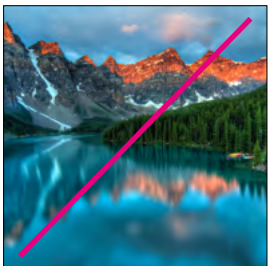

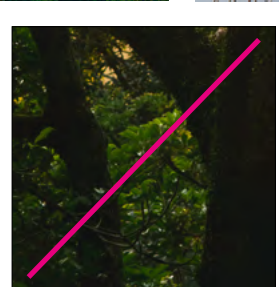

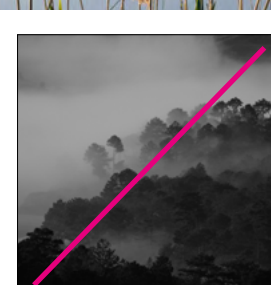

keine verfälschte Farbwelt nicht ohne Kontrast kein schwarz/weiß

- · ausreichende Sättigung
- · klare positive Farbstimmung
- · harmonisch
- · lebendig
- · keine vorgegebene Farbpalette

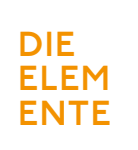

### **DIE BILDSPRACHE | HERVORGEHOBENES MOTIV**

**DIE BILDSPR<br>
DIE HERVORGEHENTE**<br>
ENTE Auf Basis der ang<br>
werden in der Ka<br>
Bilder verwendet<br>
in den Kontext ge<br>
Beispiel). Hierbei<br>
Text aufgegriffen Auf Basis der angesprochenen Richtlinien werden in der Kampagnenmechanik zudem Bilder verwendet, welche mit Textrahmen in den Kontext gesetzt werden (siehe Beispiel). Hierbei wird der Bildinhalt im Text aufgegriffen und ist daher in der

Gestaltung besonders hervorzuheben. Das thematisch passende Hauptmotiv steht immer im Fokus und muss sich deutlich vom Hintergrundgeschehen abheben. Auch hier ist auf eine ausreichende Tiefenschärfe und ausgewogene Bildkomposition zu achten.

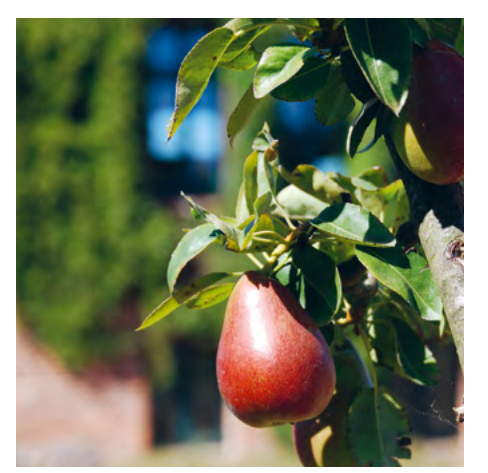

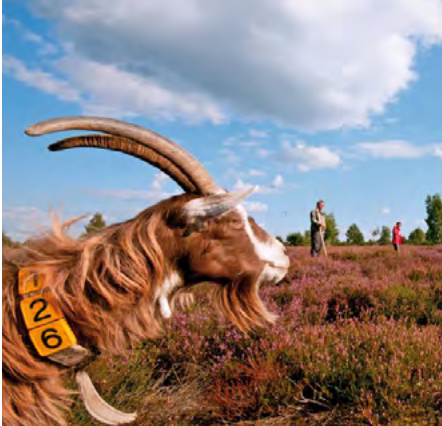

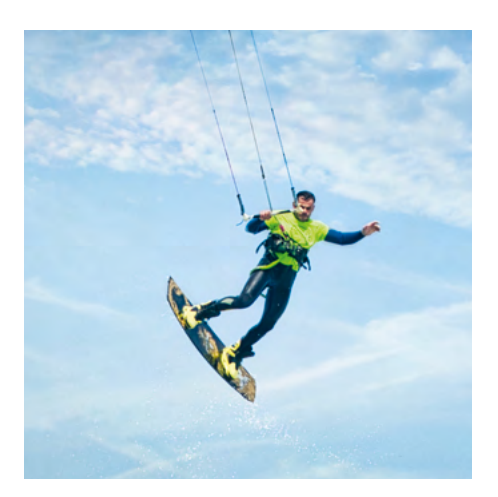

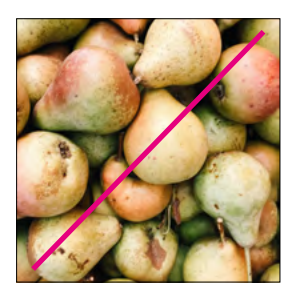

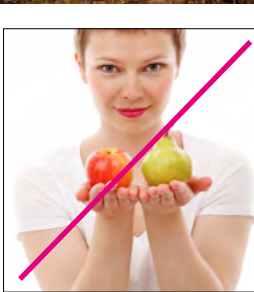

nicht eindeutig im Mittelpunkt

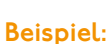

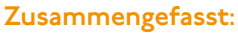

- · Motiv hebt sich deutlich ab
- · möglichst natürliches Licht
- · Unschärfe nur in Ausnahmefällen

nicht ohne Abhebung niicht genug Raum um das Motiv

- · Motiv im Mittelpunkt
- · ausreichend Platz um Motiv lassen
- · Motiv darf an verschiedenen Positionen im Bild stehen

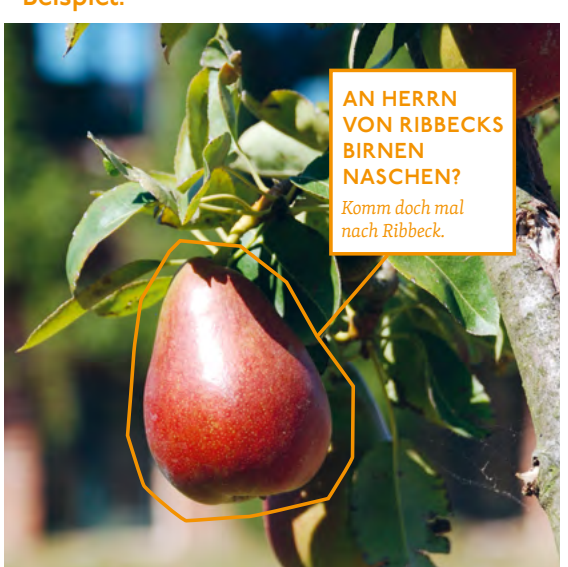

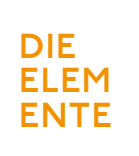

## **BILDSPRACHE | TIERE**

**DIE**<br> **DIE**<br> **ELEM**<br> **DIE**<br> **ELEM**<br> **ENTE**<br> **ENTE**<br> **ENTE**<br> **ENTE**<br> **ENTE**<br> **DIE**<br> **DIE**<br> **DIE**<br> **DIE**<br> **DIE**<br> **DE Tiere als hervorg<br>
einen ersichtlich<br>
haben. Auch hier<br>
Bildsprache zu ac<br>
hierzu bitte aus S** Tiere als hervorgehobene Elemente müssen einen ersichtlichen Bezug zum Havelland haben. Auch hier ist auf eine natürliche Bildsprache zu achten. Weitere Richtlinien hierzu bitte aus Seite 5 entnehmen.

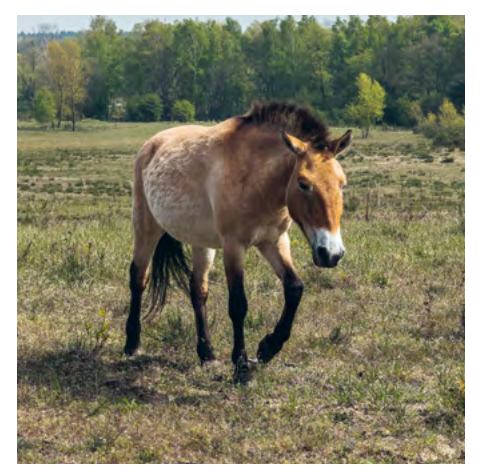

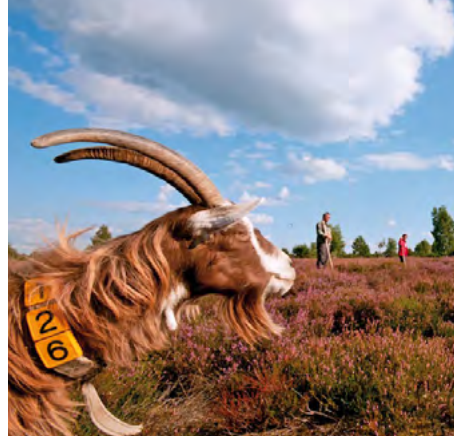

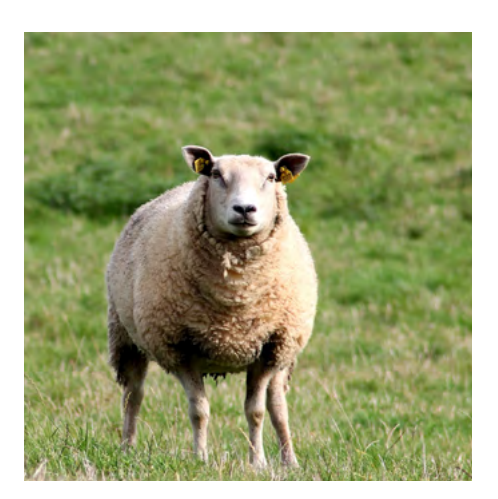

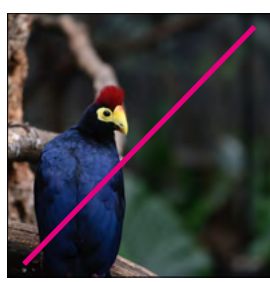

nicht heimische Tiere unnatürliche Umgebung

- · heimische Tierarten
- · realistische Umgebung

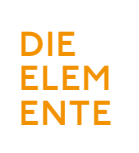

### **BILDSPRACHE | MENSCHEN**

**DIE**<br> **DIE**<br> **ELEM**<br> **ENTE**<br> **BILDSPRACH**<br> **ELEM**<br> **Bilder**<br> **Bilder, die Stockf**<br> **Bilder, die Stockf**<br>
vermeiden. Blickl<br>
ist bei Interviews Eine portraitierte Person steht immer im Bezug zum Havelland. Wichtig ist hierbei eine unverfälschte Bildsprache. Gestellte Bilder, die Stockfotos ähneln, sind zu vermeiden. Blickkontakt mit der Kamera ist bei Interviews erwünscht. Die Wirkung

des Bildes sollte offen, freundlich und zugänglich sein. Gerne dürfen auch Menschen aus der Zielgruppe dargestellt werden, diese ist auf Seite 2 näher definiert. Die Sympathie sollte deutlich zu spüren sein.

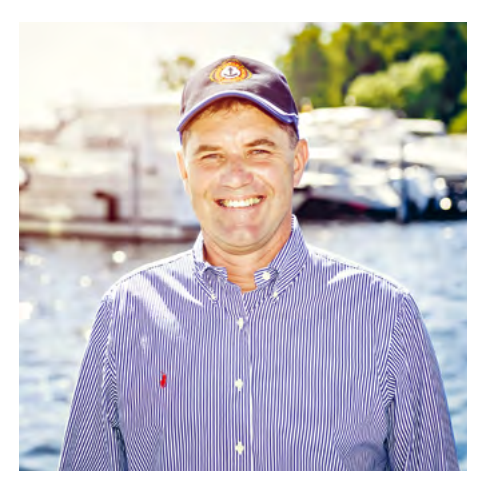

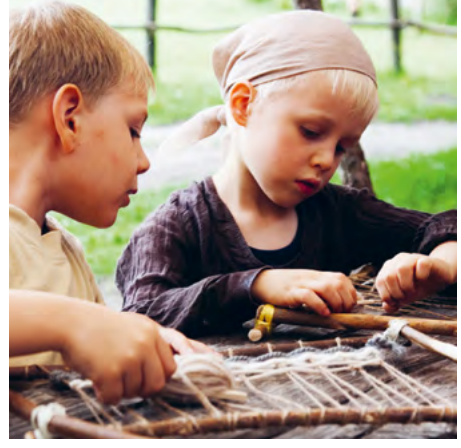

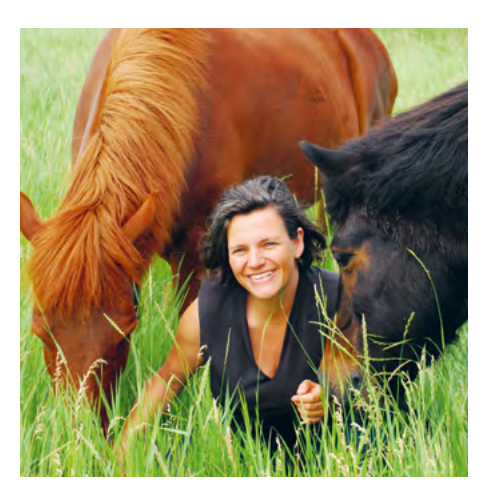

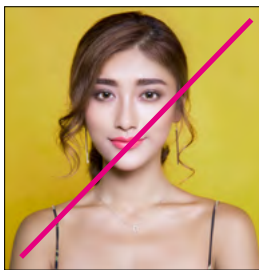

Keine zu sehr überarbeiteten Bilder

Stockige Wirkung

- · charakterstark
- · echt, ehrlich
- · symphatisch
- · Blitz wenn nötig
- · passende Umgebung
- · Blick gerne in die Kamera
- · thematisch passende Umgebung

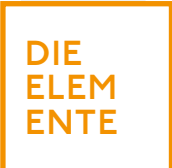

### **DAS FARBIGE POLYGON**

Das farbige Polygon umrahmt grob das im Fokus stehende Objekt/Person/Tier in einem Bild. Dies führt mit einer Linie zum Textkasten, in der eine darauf bezugnehmende Frage steht (siehe Beispiel).

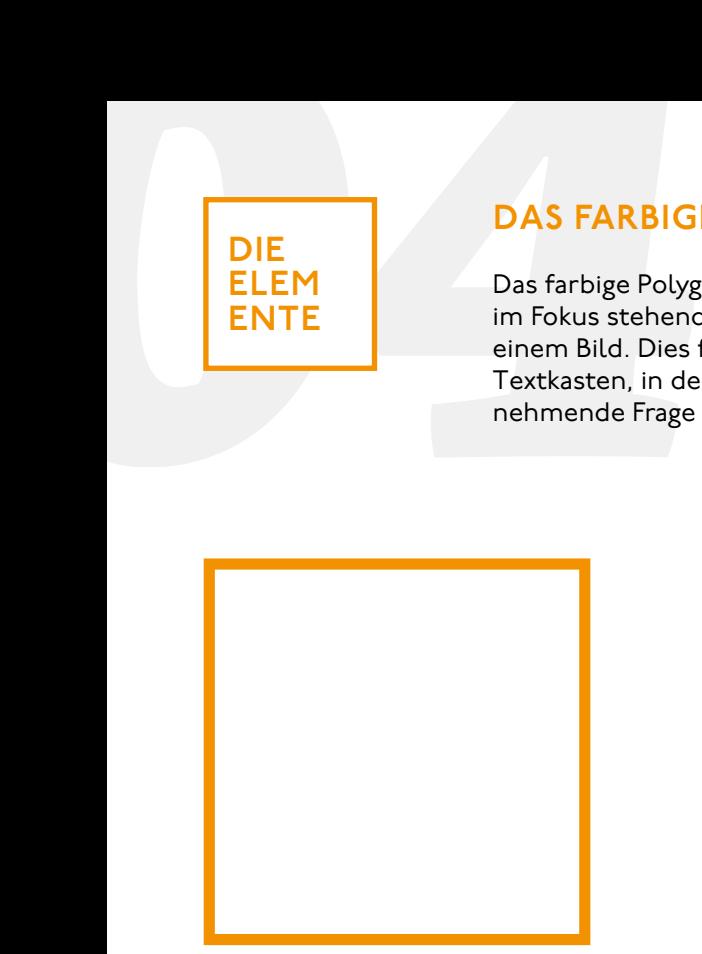

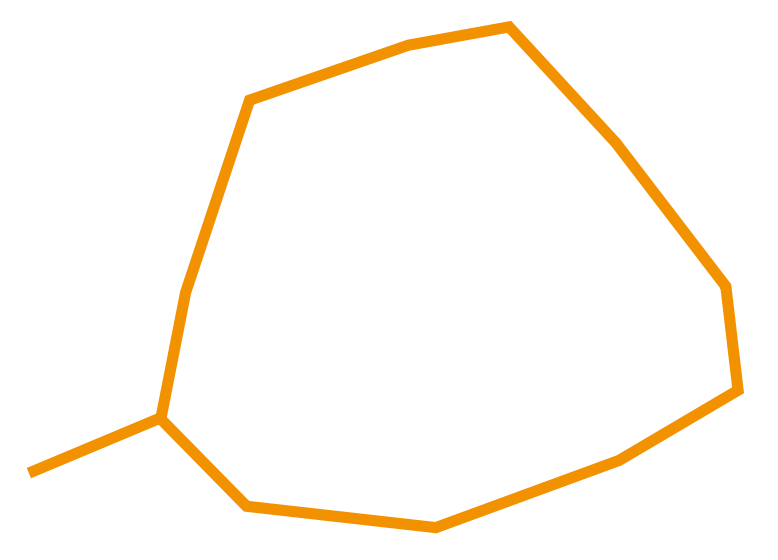

Quadrat für Text

Polygon, das einen besonderen Gegenstand einrahmt und zum Quadrat führt

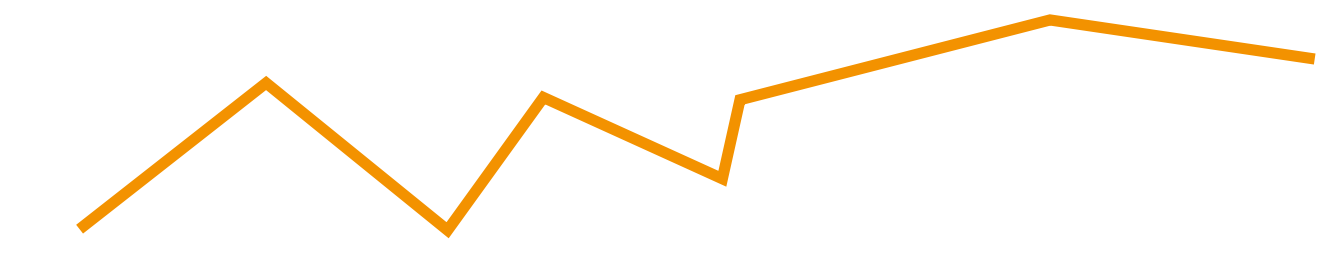

Polygon-Linie, die eine Route markiert

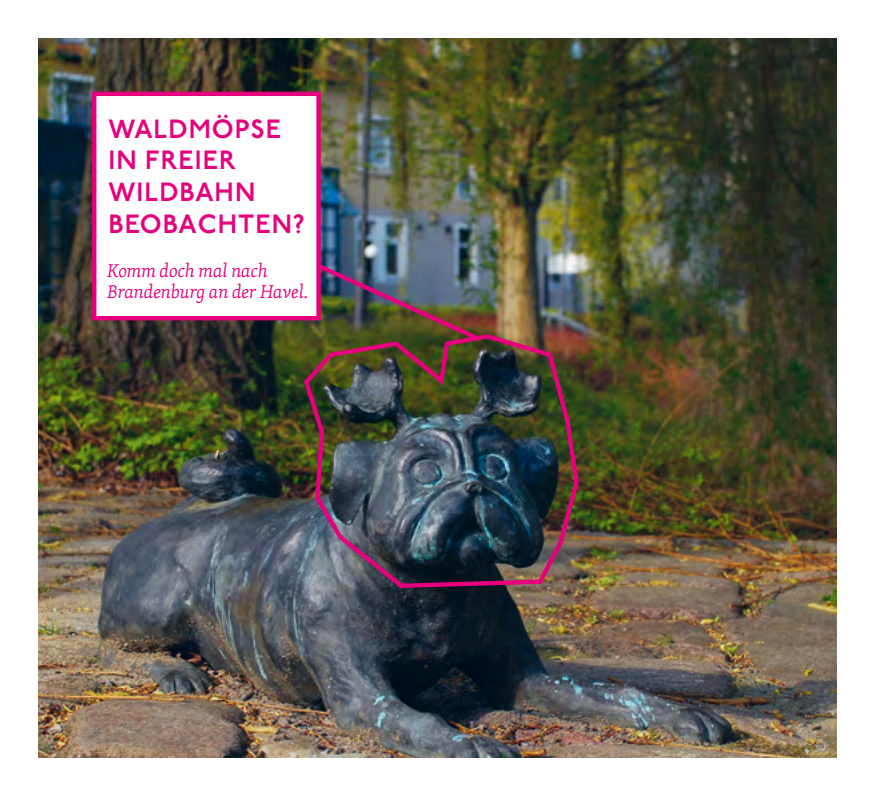

Beispielbild

# **GESTA LTUNG**

### **DIE POSITION | WERBUNG**

**DIE<br>
GESTA Um eine konservallen die Position des Für die gängige<br>
Größen definierte Größen definierte Größen definierte Größen definierte Größen definierte Größen definierte Größen definierte Größen definierte Größen defi** Um eine konsequentes Erscheinungsbild zu gewährleisten, ist es zwingend erfordlich, die Position des Logos einheitlich zu gestalten. Für die gängigen DIN-Formate wurden die Größen definiert und können zudem den

offenen InDesign-Vorlagen entnommen werden. Werden sehr schmale Formate, wie zum Beispiel Banner, verwendet, muss das Havelland-Logo mittig platziert werden und 75% der Gesamtbreite betragen.

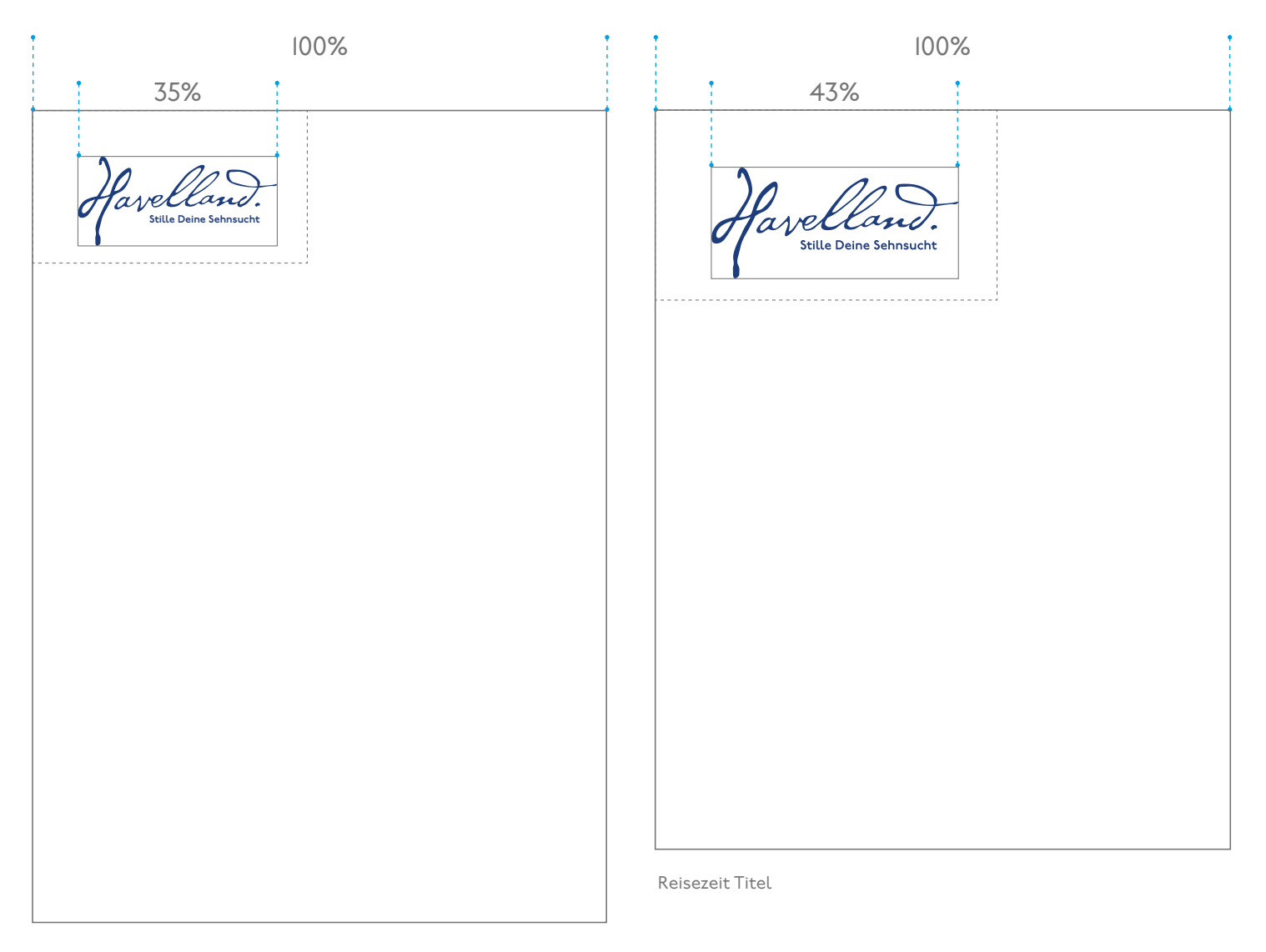

### Din A4

Verwendungsbeispiel:

- · Briefbogen · Fax
- · Infoblätter
- · ...

# **DIE POSITION | WERBUNG**

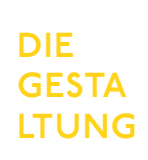

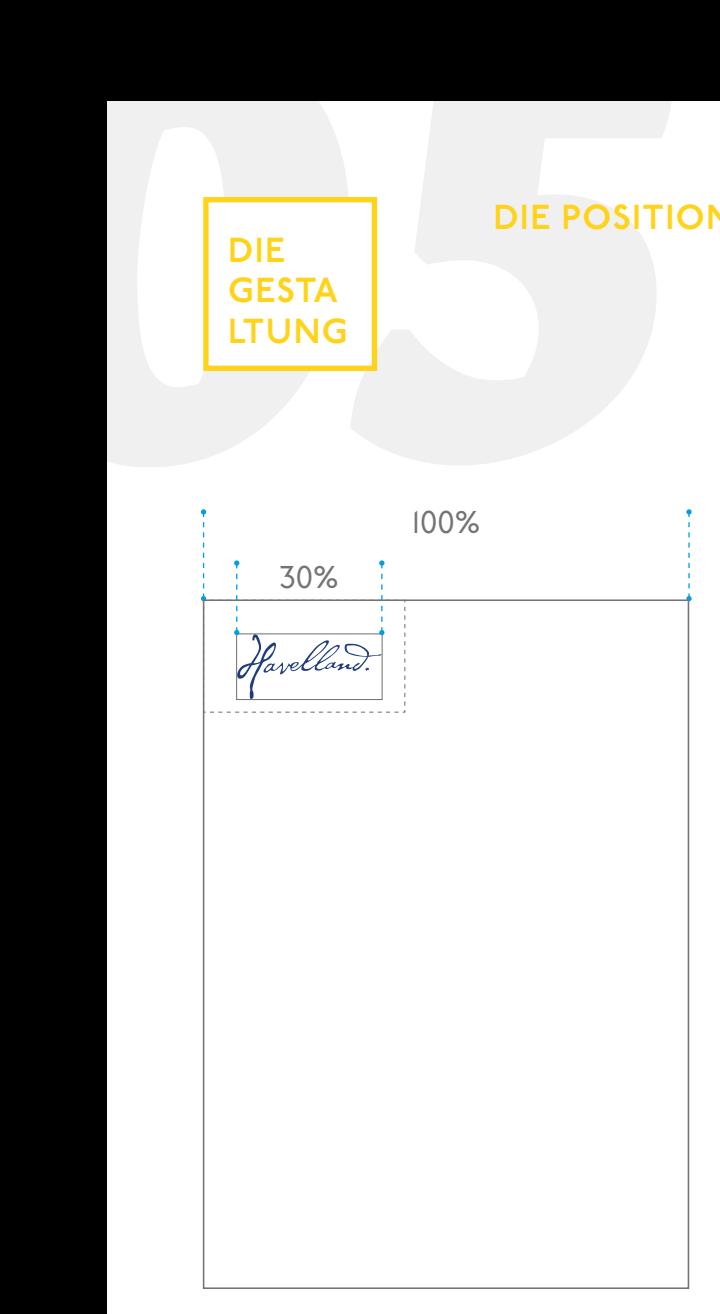

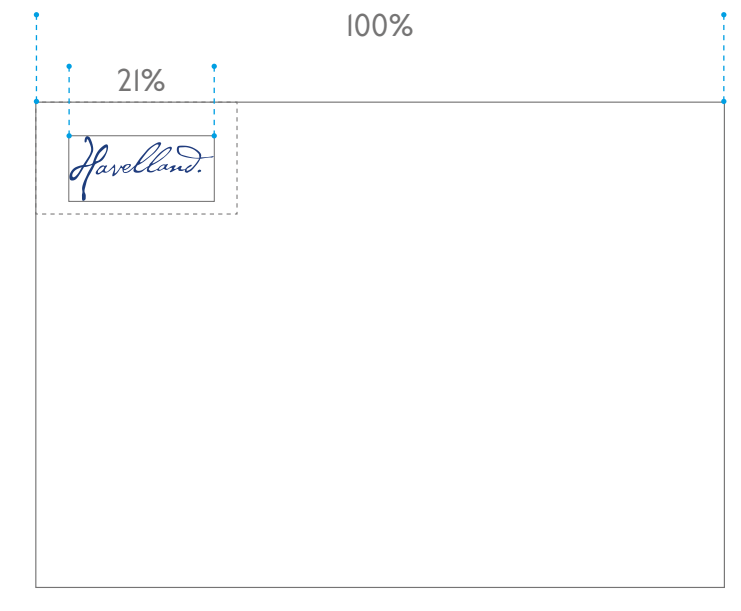

Din A5 hoch

Verwendungsbeispiel: · Flyer

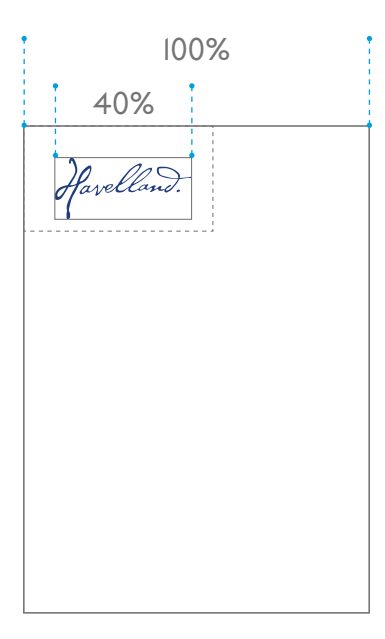

Din A6 hoch

- Verwendungsbeispiel:
- · Postkarte
- · Handflyer
- · ....
- Din A5 quer
- Verwendungsbeispiel:
- · Flyer

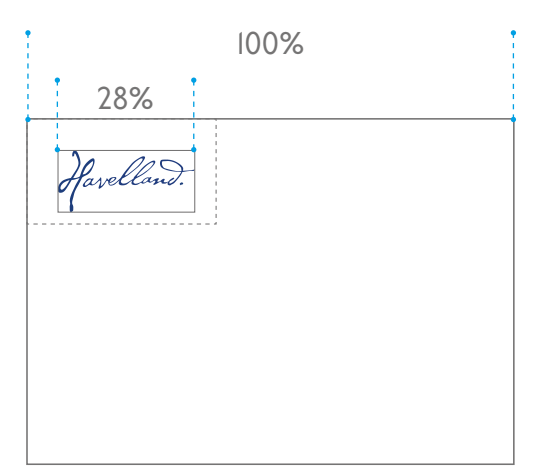

Din A6 quer

Verwendungsbeispiel: · Postkarte

- · Handflyer
- · ....

# **DIE POSITION | WERBUNG**

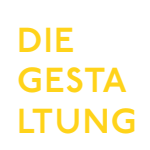

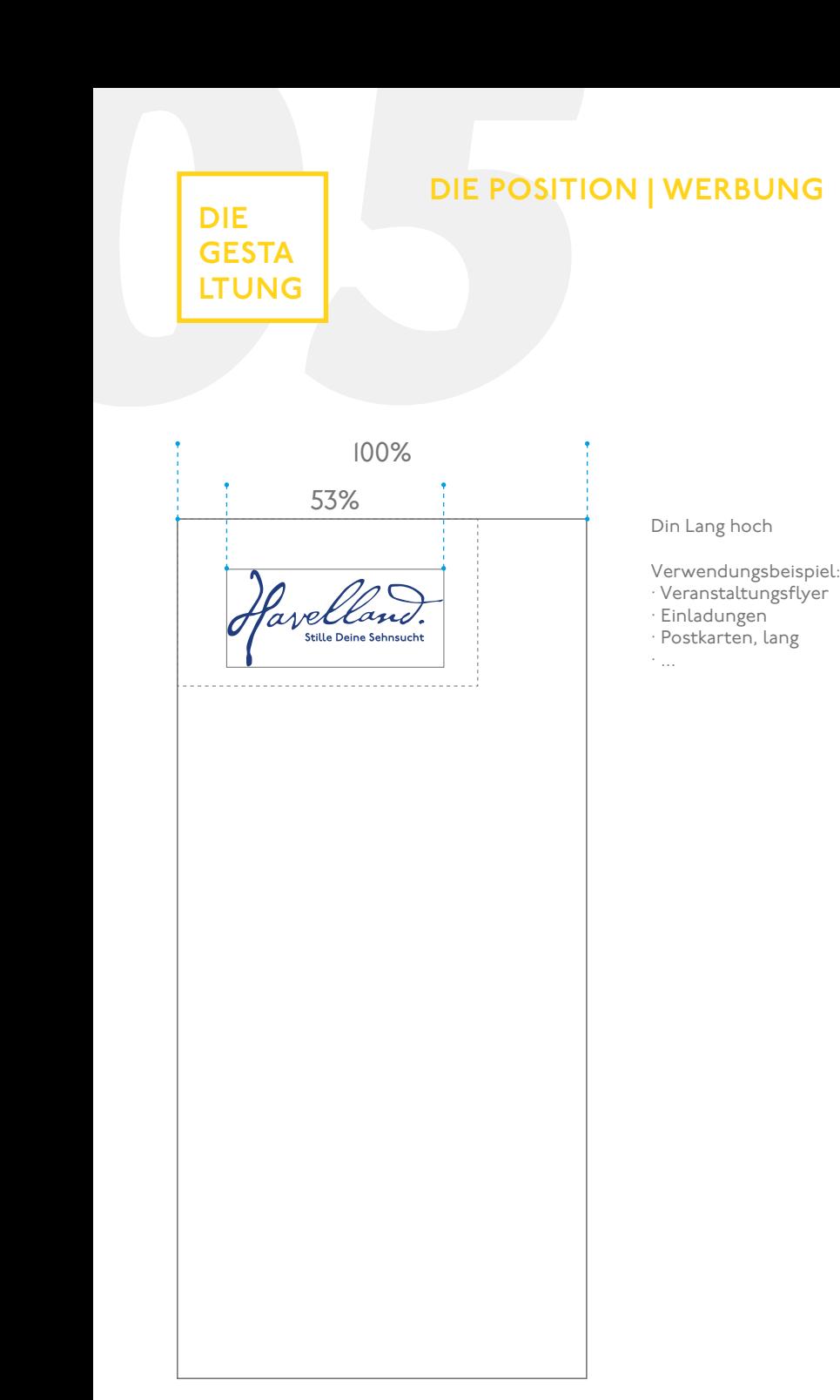

100% 25% Din Lang quer って avelland. Stille Deine Sehnsucht 

Verwendungsbeispiel:

· Postkarten, lang · ...

# **DIE POSITION | WERBUNG**

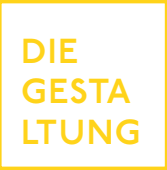

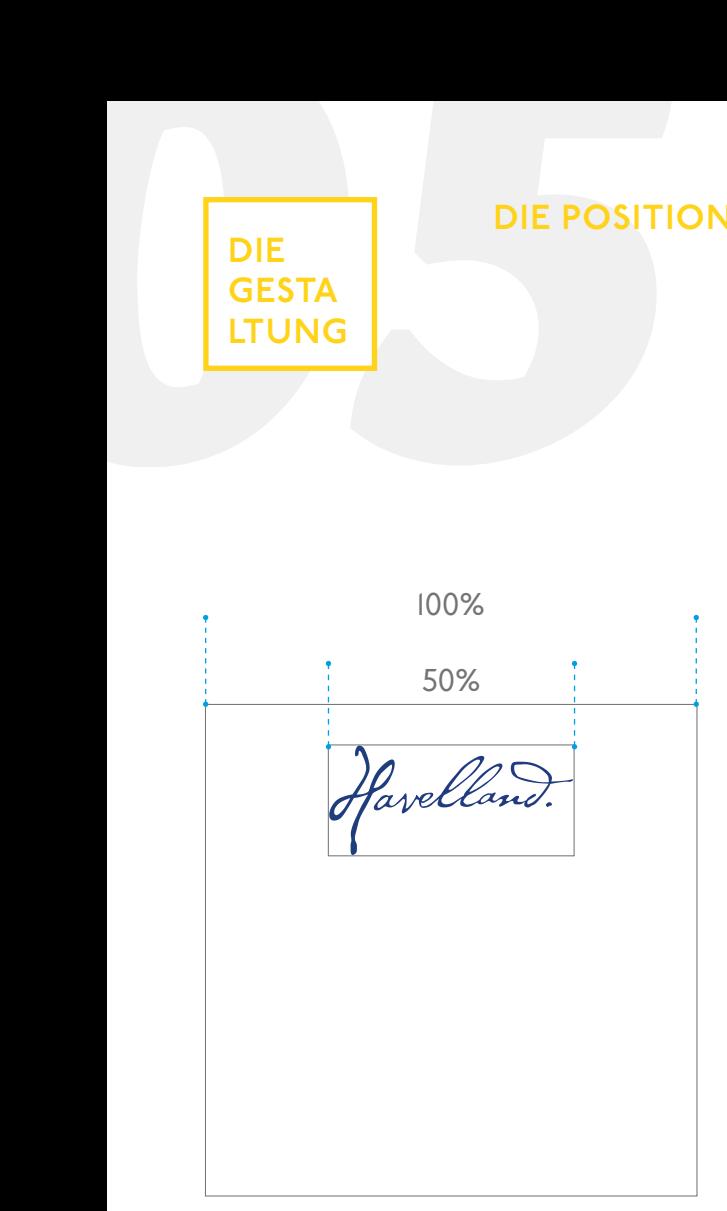

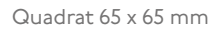

Verwendungsbeispiel: · Visitenkarten

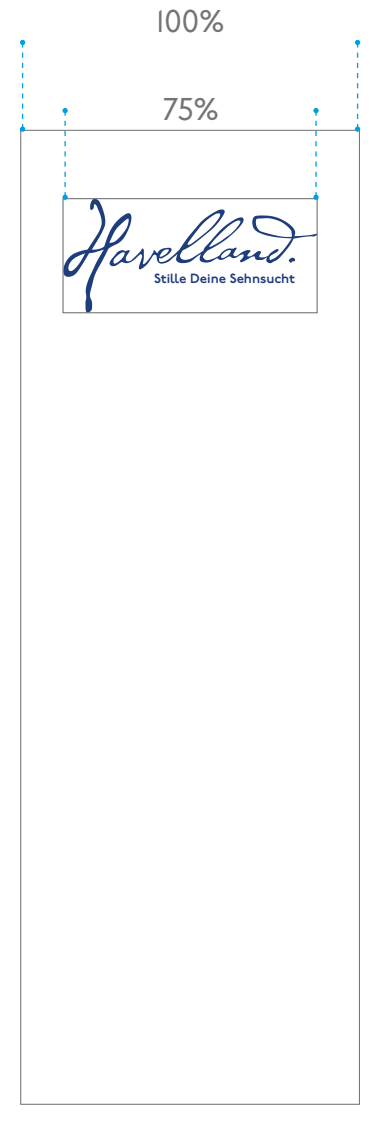

Sehr schmale Werbung

Verwendungsbeispiel: · Roll-Up · City-Light-Säulen-Plakat

### **DIE GESTA LTUNG**

**DIE PAARUNG<br>
DIE SESTA Ist das Havelland de Publikation, steht d<br>
Ist das Havelland de Publikation, steht d<br>
links bzw. zentriert (auf dem Medium. Units de Dach- bzw.<br>
an der Publikation b<br>
Gleichwertige Partner/Sponsoren** Ist das Havelland der Absender der Publikation, steht das Logo stets oben links bzw. zentriert (siehe "Die Position") auf dem Medium. Unten zentriert befinden sich die Dach- bzw. Tochtermarken, die an der Publikation beteiligt sind. Die

Breite der Dach- und Tochtermarken beträgt jeweils die Hälfte des Havelland-Logos. Wenn der jeweilige Logo-Schutzraum es nicht anders vorgibt, beträgt der Abstand zwischen den Marken 1/3 der Breite des Havelland-Logos.

### **Gleichwertige Partner/Sponsoren oder auf Logo-Wand**

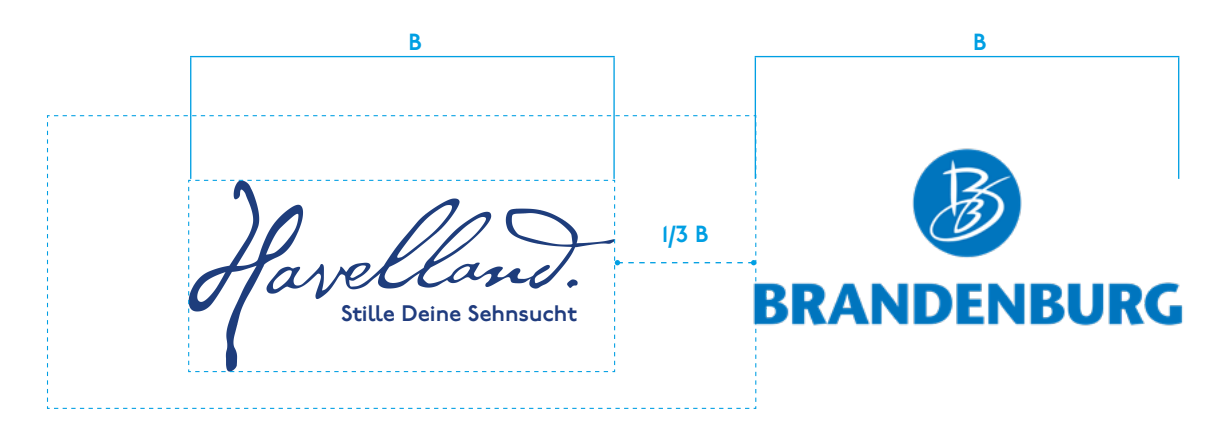

### **Absender Havelland | Dachmarke Brandenburg Absender Havelland |**

**Dachmarke Brandenburg | Mitherausgeber Tochtermarke**

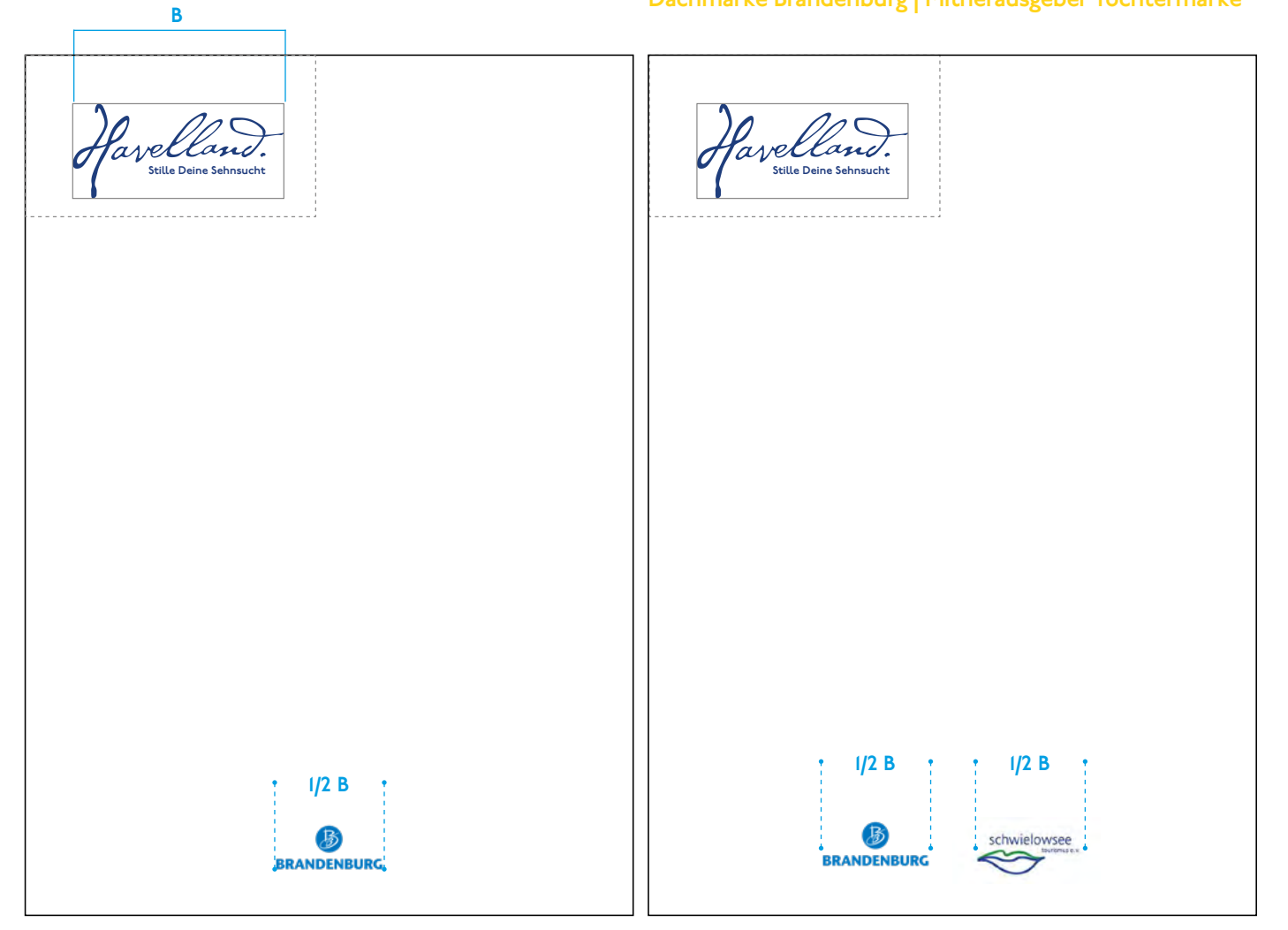

## **DIE GESTA LTUNG**

**DIE PAARUNG<br>
DE Ist der Absender de marke (z. B. ein Leist<br>
Teilregion) und ist doder Sponsor, muss<br>
platziert werden. Sin** Ist der Absender der Publikation eine Fremd-beteiligt, muss auf die Reihenfolge geachtet marke (z. B. ein Leistungsträger oder eine Teilregion) und ist das Havelland Partner oder Sponsor, muss die Marke unten mittig platziert werden. Sind mehrere Marken

werden (TMB steht neben TV Havelland steht neben Teilregion steht neben Leistungsträger).

**Absender Fremdmarke | alleiniger Partner/Sponsor Havelland**

### **Absender Fremdmarke | mehrere Partner/Sponsoren**

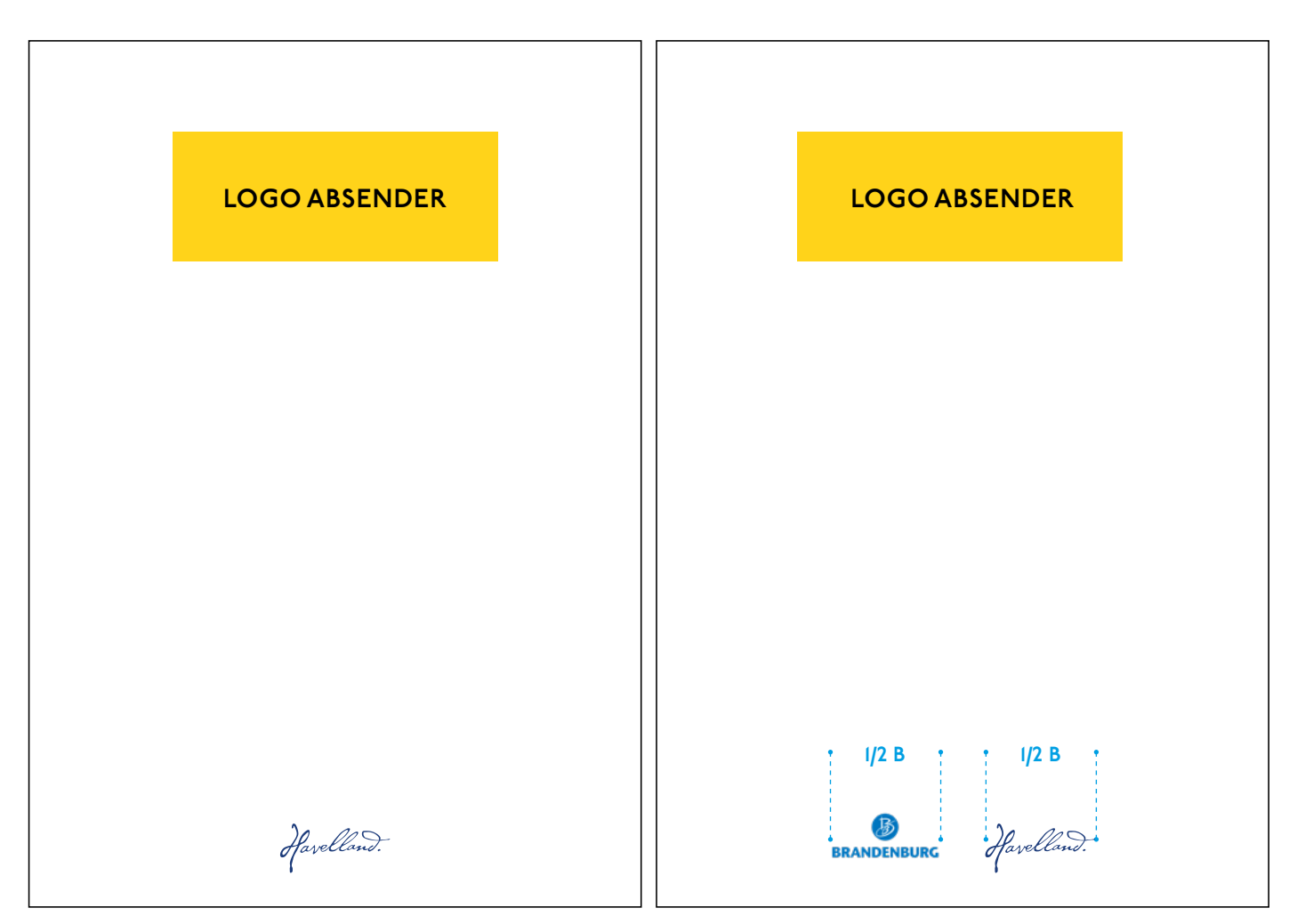

### **DIE GESTA LTUNG**

Anhand der "Reisezeit" im Format 210mm x 270mm soll das Gestaltungsraster gezeigt werden. Das Raster teilt sich in 12 vertikale Abschnitte von gleicher Breite. Es ist darauf zu achten, dass Fließtexte

zum Bund einen Abstand von mindestens 2 Spalten haben. Fotos können auf dem Raster frei bewegt werden. Bilder, die über den Bund laufen, geben dem Layout eine Dynamik.

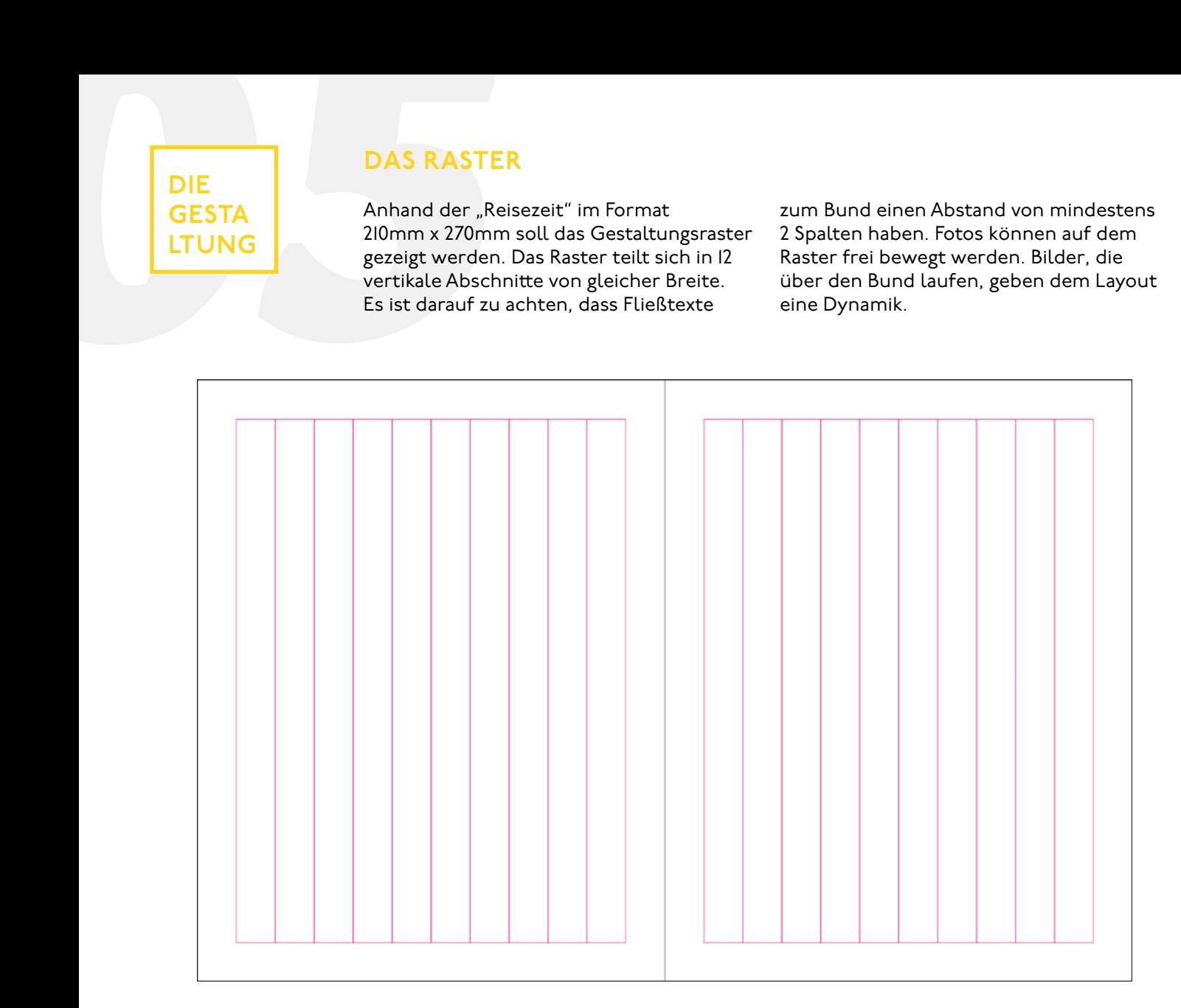

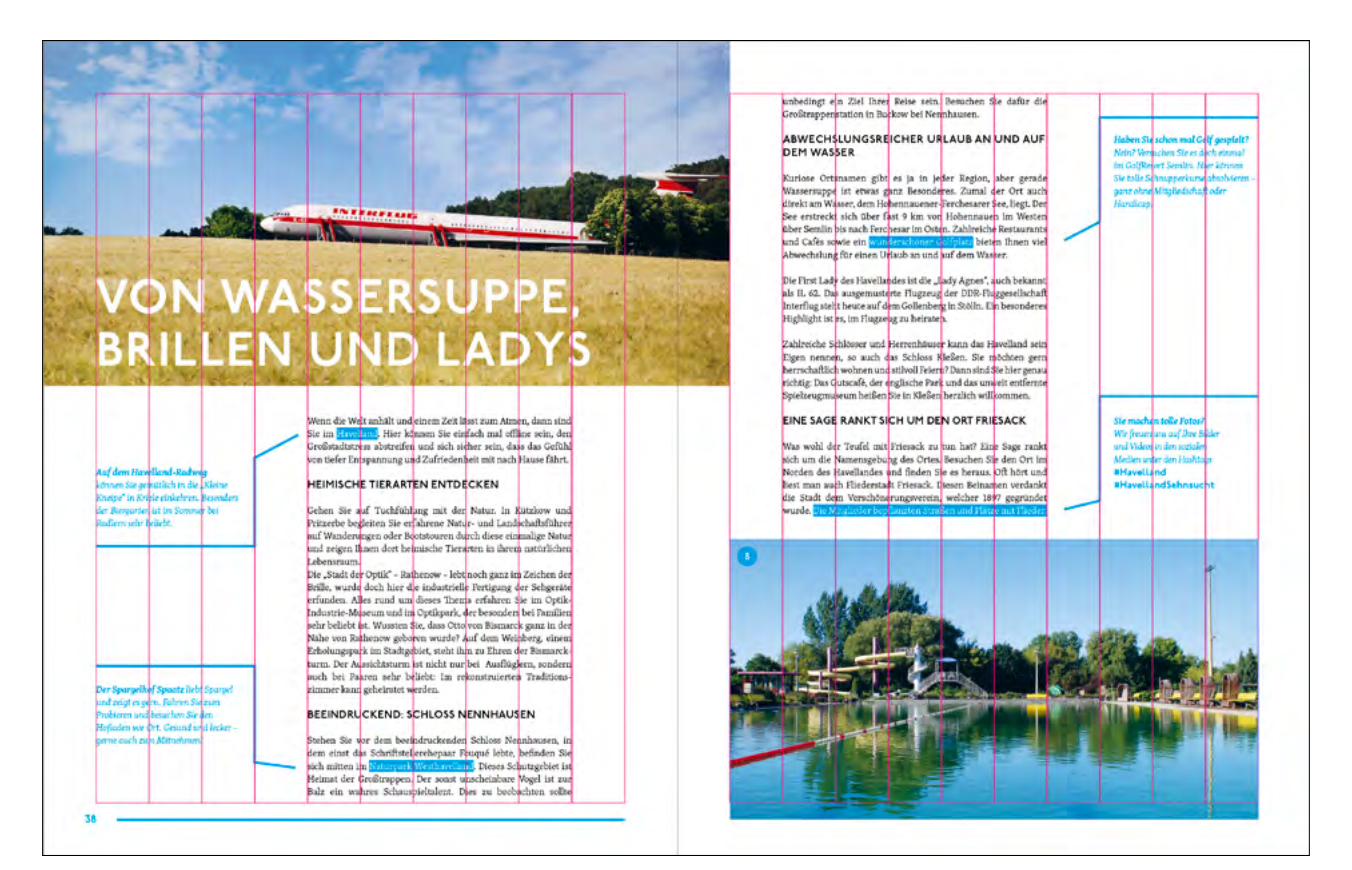

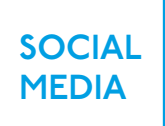

FACEBOOK PROFILBILD<br>
SOCIAL<br>
MEDIA<br>
Um die Wiedererkennbarkeit stet<br>
gewährleisten, sollte das Profilbil<br>
den Social Media Kanälen gleich I<br>
und nur selten verändert werder<br>
Facebook Profilbild auf weiß, 960 x 960 px Um die Wiedererkennbarkeit stets zu gewährleisten, sollte das Profilbild auf den Social Media Kanälen gleich bleiben und nur selten verändert werden.

Empfohlen wird die Verwendung von tintenblauem Logo auf weiß oder weiß auf tintenblauem Hintergrund.

### **Facebook Profilbild auf weiß, 960 x 960 px**

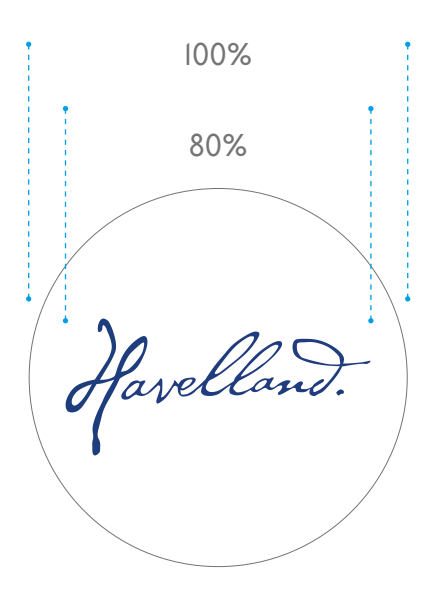

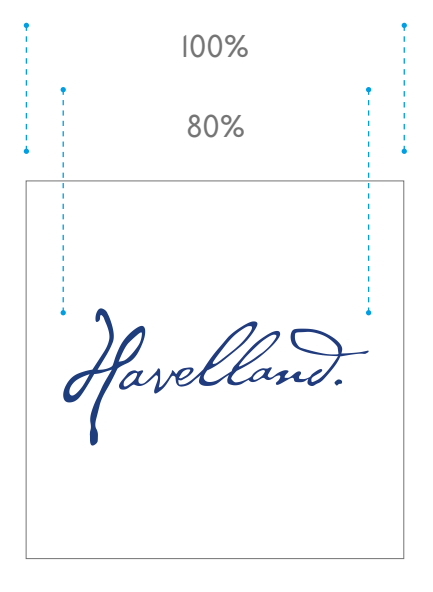

### **Facebook Profilbild auf blau, 960 x 960 px**

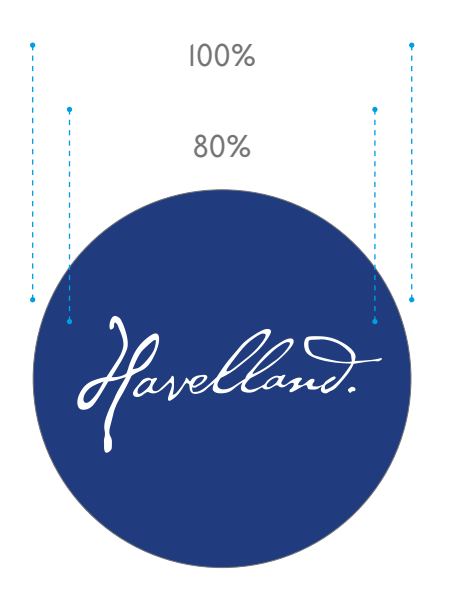

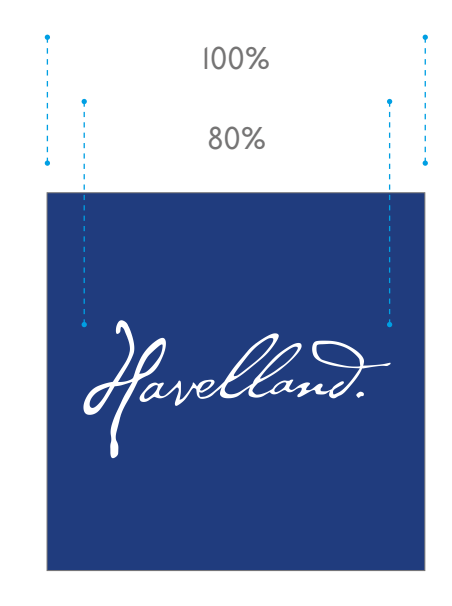

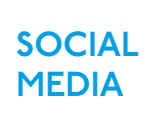

Beim Titelbild ist darauf zu achten, dass der Textrahmen sowie das Objekt mit Kontur auf allen Größen optimal funktioniert und nichts angeschnitten wird.

Bei den Highlight-Konturen wird stets eine Strichstärke von 3,5 pt verwendet. Die Schrift für Headlines ist die P22 Underground in 24,5 pt und die Schrift für Sublines die Skolar Latin in 21,5 pt.

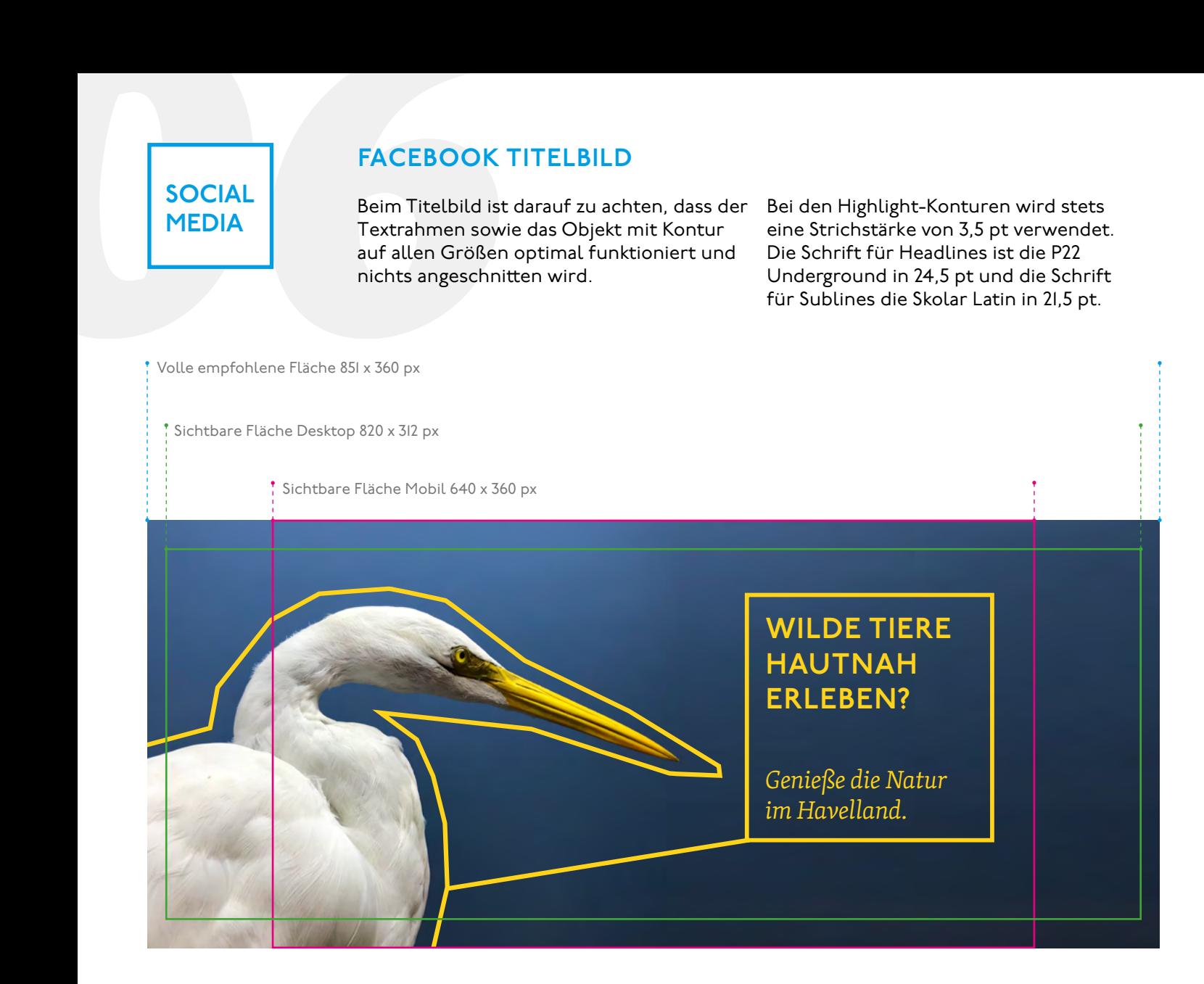

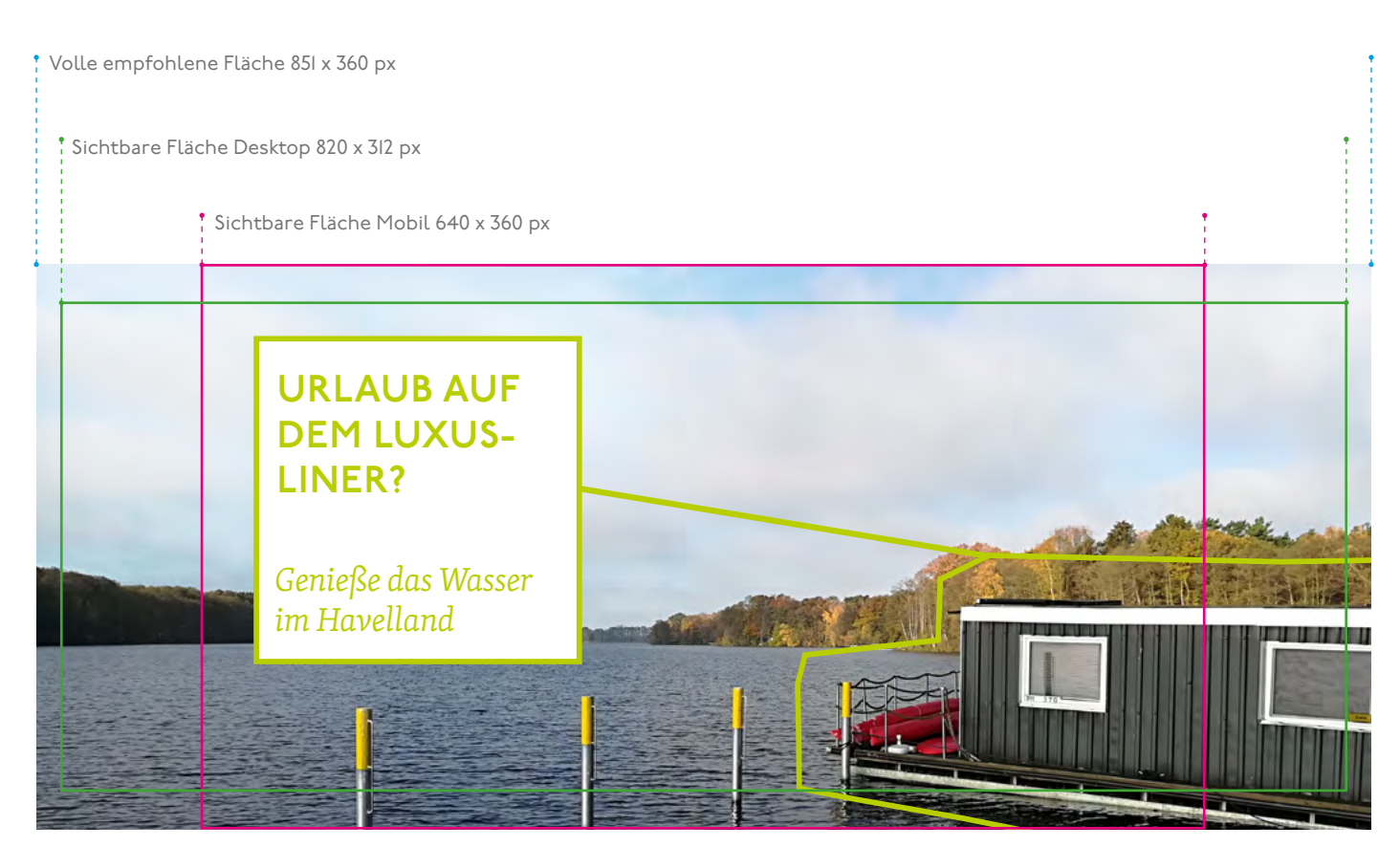

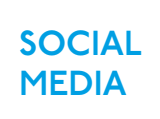

FACEBOOK POSTINGS<br>
SOCIAL<br>
FIGURE Ex werden 3 verschiedene Größ<br>
die Postings empfohlen. Diese<br>
stets mit Text kombiniert (siehe<br>
Manual). Alle 3 Größen können<br>
Stets 200 x 630 px Es werden 3 verschiedene Größen für die Postings empfohlen. Diese werden stets mit Text kombiniert (siehe Content Manual). Alle 3 Größen können, wenn

es sinnvoll erscheint, in der Albumanzeige kombiniert werden.

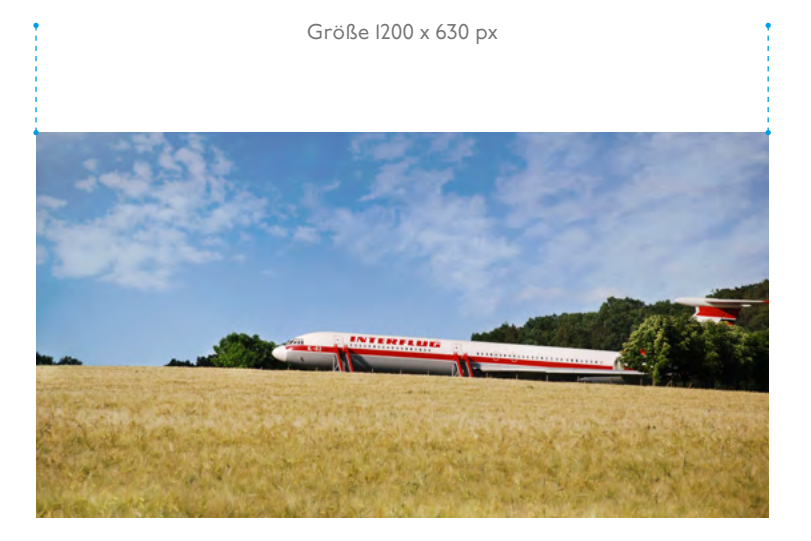

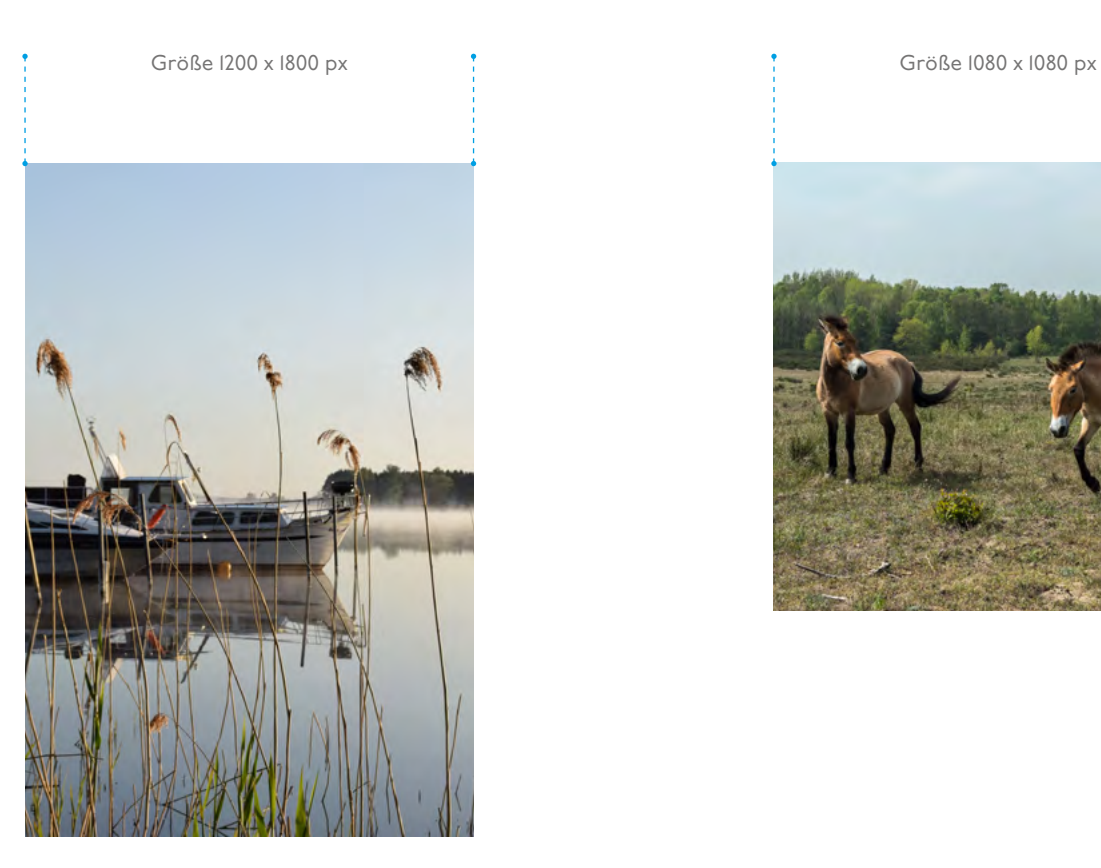

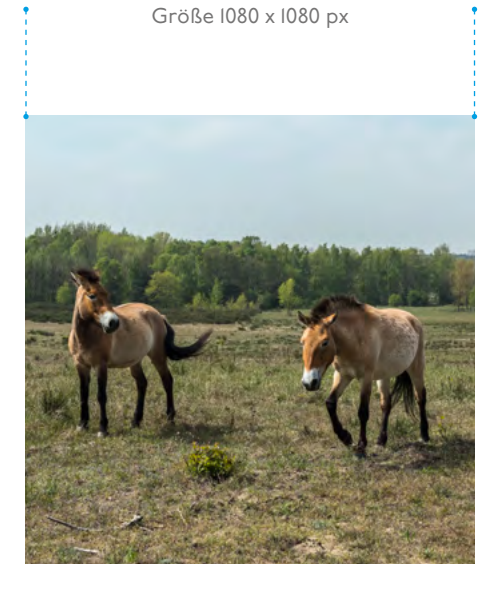

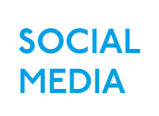

**1966 MEDIA**<br> **DER MEDIA**<br> **DER MEDIA**<br> **DER MEDIA**<br> **DER MEDIA**<br> **DER MEDIA**<br> **DER MEDIA**<br> **DER MEDIA**<br> **DER MEDIA**<br> **DER MEDIA**<br> **DER MEDIA**<br> **DER MEDIA**<br> **DER MEDIA**<br> **DER MEDIA**<br> **DER MEDIA**<br> **DER MEDIA**<br> **DER MEDIA**<br> Um die Wiedererkennbarkeit stets zu gewährleisten, sollte das Profilbild auf den Social Media Kanälen gleich bleiben und nur selten verändert werden.

Empfohlen wird die Verwendung von tintenblauem Logo auf weiß oder weiß auf tintenblauem Hintergrund.

Instagram Profilbild auf weiß, IIOx IIO px Instagram Profilbild auf blau, IIO x IIO px

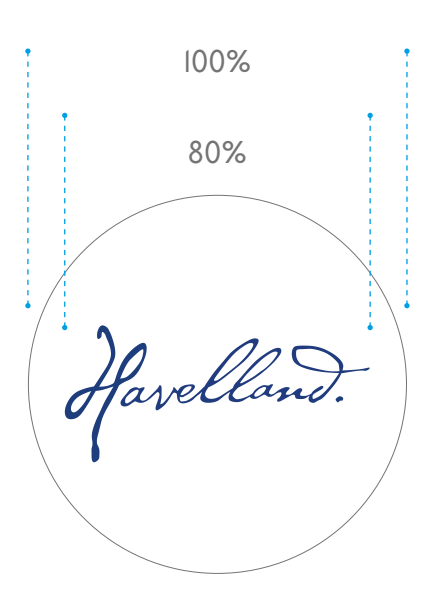

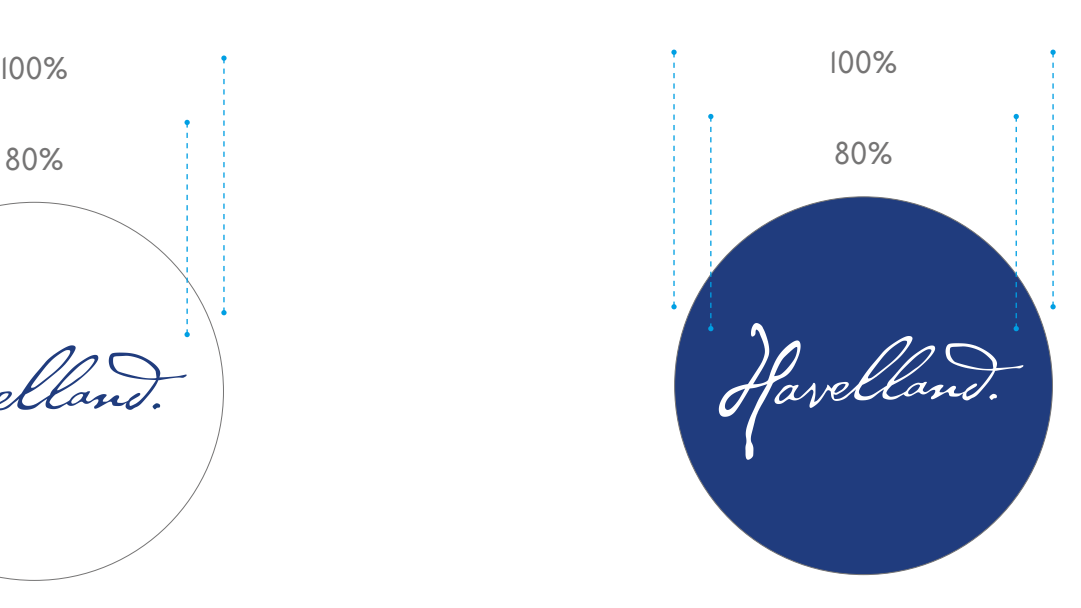

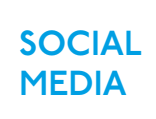

**1966 INSTAGRAM POSTING**<br> **066 Instagram sind steep and the properties beinding and steep and the properties beinding spannende<br>
Dum eine optimale, spannende herzustellen, sollten Slide Pos<br>
einzelnen Postings kombiniert<br>** Postings bei Instagram sind stets im quadratischen Format. Um eine optimale, spannende Mischung herzustellen, sollten Slide Postings mit einzelnen Postings kombiniert werden.

### 1080 x 1080 px 1080 x 1080 px

### **AN HERRN VON RIBBECKS BIRNEN NASCHEN?** *Komm doch mal*

*ins Havelland.*

1

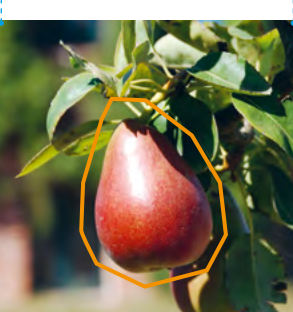

2

### **INSTAGRAM POST SLIDE**

- · Der Post besteht aus zwei Bildern, die weitergeschoben werden können
- · Erst die Textkomponente und danach die Bildkomponente
- · Die Highlight-Kontur wird mit einer Strichstärke von 1,5 pt gezogen
- · Schrift Headline: P22 Underground in 11,5 pt
- · Schrift Subline: Skolar Latin in 10,5 pt

1080 x 1080 px

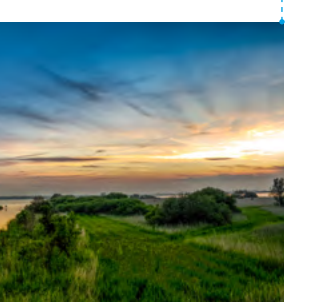

### **INSTAGRAM POST STANDARD**

· Das quadratische Format wird stets eingehalten

# **WEITERE INFOS**

**Sie haben weitere Fragen oder möchten Ihr erstelltes Marketingmaterial auf CI-Konformität bei uns prüfen lassen?**

**Rufen Sie an unter Tel. 033237 859034 oder schreiben uns: info@havelland-tourismus.de**

**Unser Brandmanual wird fortlaufend aktualisiert.**

**Stand: Mai 2019**